государственное бюджетное профессиональное образовательное учреждение «Пермский химико-технологический техникум»

## **КОНТРОЛЬНО-ИЗМЕРИТЕЛЬНЫЕ МАТЕРИАЛЫ ПО УЧЕБНОЙ ДИСЦИПЛИНЕ**

## Информатика

основной образовательной программы по специальности

09.02.07 Информационные системы и программирование

Комплект контрольно-оценочных средств разработан на основе Федерального государственного образовательного стандарта среднего общего образования и рабочей программы «Информатика»

# **Разработчик(и):**

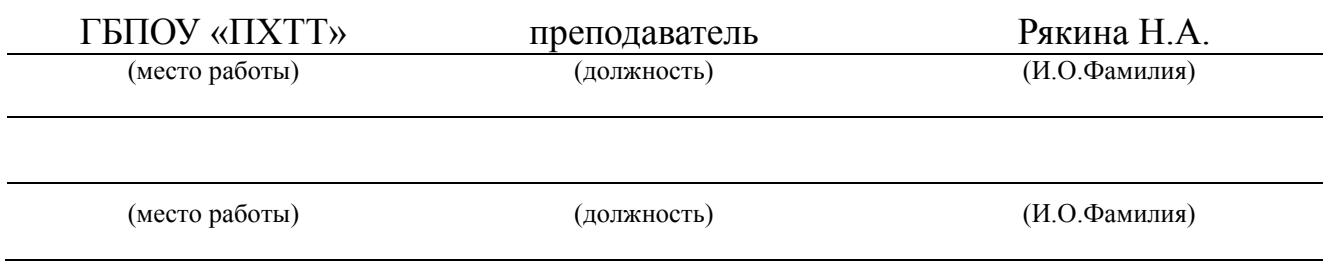

# Содержание

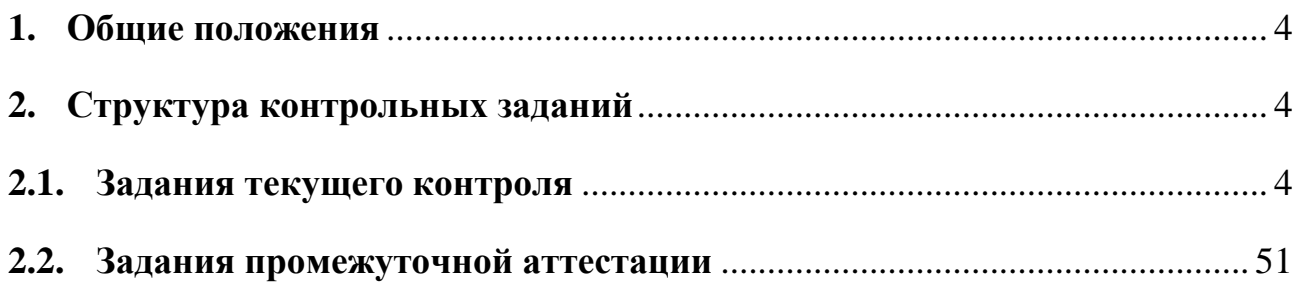

## <span id="page-3-0"></span>1. Общие положения

Контрольно-оценочные средства (КОС) предназначены для контроля и оценки образовательных лостижений обучающихся, осваивающих программу учебной дисциплины Информатика.

КОС включают контрольные материалы для проведения текущего контроля и промежуточной аттестации в форме дифференцированный зачет

## <span id="page-3-1"></span>2. Структура контрольных заданий

## <span id="page-3-2"></span>2.1. Задания текущего контроля

## Критерии оценки тестов

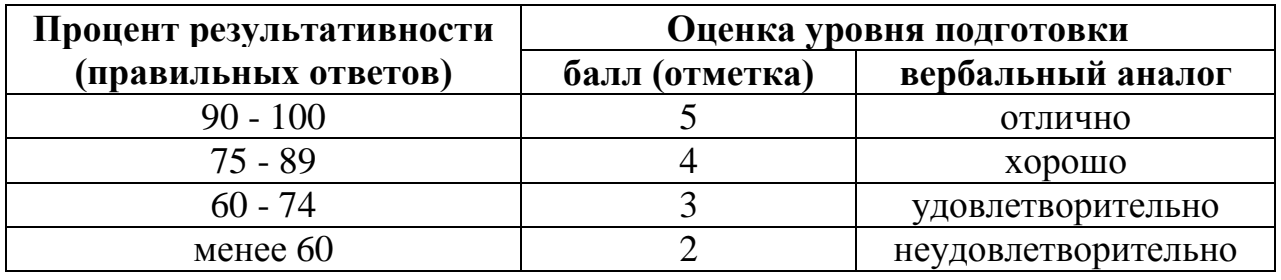

#### Tec<sub>r</sub>1 «Представление и обработка информации»

- 1. Сигнал называют аналоговым, если
	- 1. ОН МОЖЕТ ПРИНИМАТЬ КОНЕЧНОЕ ЧИСЛО КОНКРЕТНЫХ ЗНАЧЕНИЙ;
	- 2. ОН НЕПРЕРЫВНО ИЗМЕНЯЕТСЯ ПО АМПЛИТУДЕ ВО ВРЕМЕНИ;
	- 3. ОН НЕСЕТ ТЕКСТОВУЮ ИНФОРМАЦИЮ:
	- 4. он несет какую-либо информацию;
	- 5. это цифровой сигнал.
- 2. Информацию, изложенную на доступном для получателя языке называют:
	- 1. полной;
	- 2. полезной;
	- 3. актуальной;
	- 4. достоверной;
	- 5. понятной
- 3. База данных это:
	- 1. совокупность данных, организованных по определенным правилам;
	- 2. совокупность программ для хранения и обработки больших массивов информации;
	- 3. интерфейс, поддерживающий наполнение и манипулирование данными;
	- 4. определенная совокупность информации.
- 4. Таблицы в базах данных предназначены:
	- 1. для хранения данных базы;
	- 2. для отбора и обработки данных базы;
	- 3. для ввода данных базы и их просмотра;
	- 4. для автоматического выполнения группы команд;
	- 5. для выполнения сложных программных действий.
- 5. В каких элементах таблицы хранятся данные базы:
	- 1. в полях;
- 2. в строках;
- 3. в столбцах;
- 4. в записях;
- 5. в ячейках?

6. Одной из основных функций графического редактора является:

- 1. ввод изображений;
- 2. хранение кода изображения;
- 3. создание изображений;
- 4. просмотр и вывод содержимого видеопамяти.
- 7. Элементарным объектом, используемым в растровом графическом редакторе, является:
	- 1. точка экрана (пиксель);
	- 2. прямоугольник;
	- 3. круг;
	- 4. палитра цветов;
	- 5. символ.
- 8. Сетка которую на экране образуют пиксели, называют:
	- 1. видеопамять;
	- 2. видеоадаптер;
	- 3. растр;
	- 4. дисплейный процессор.
- 9. Цвет точки на экране цветного монитора формируется из сигнала:
	- 1. красного, зеленого, синего и яркости;
	- 2. красного, зеленого, синего;
	- 3. желтого, зеленого, синего и красного;
	- 4. желтого, синего, красного и белого;
	- 5. желтого, синего, красного и яркости.
- 10. Для хранения 256-цветного изображения на кодирование одного пикселя выделяется:
	- 1. 2 байта;
	- 2. 4 байта;
	- 3. 256 бит;
	- 4. 1 байт.
- 11. Текстовый редактор программа, предназначенная для
	- 1. создания, редактирования и форматирования текстовой информации;
	- 2. работы с изображениями в процессе создания игровых программ;
	- 3. управление ресурсами ПК при создании документов;
	- 4. автоматического перевода с символьных языков в машинные коды;
- 12. Алгоритм это
	- 1. правила выполнения определенных действий;
	- 2. ориентированный граф, указывающий порядок выполнения некоторого набора команд;
	- 3. описание последовательности действий, строгое исполнение которых приводит к решению поставленной задачи за конечное число шагов;
	- 4. набор команд для компьютера;
	- 5. протокол вычислительной сети.
- 13. Алгоритм называется линейным, если
	- 1. он составлен так, что его выполнение предполагает многократное повторение одних и тех же действий;
	- 2. ход его выполнения зависит от истинности тех или иных условий;
	- 3. его команды выполняются в порядке их естественного следования друг за другом независимо от каких-либо условий;
	- 4. он представим в табличной форме;
	- 5. он включает в себя вспомогательный алгоритм.
- 14. Свойством алгоритма является:
	- 1. результативность;
	- 2. ЦИКЛИЧНОСТЬ;
	- 3. возможность изменения последовательности выполнения команд;
	- 4. возможность выполнения алгоритма в обратном порядке;
	- 5. простота записи на языках программирования.
- 15. Выберите верное представление арифметического выражения  $\frac{x+3y}{5xy}$

на алгоритмическом языке:

- 1.  $x + 3y / 5xy$
- 2.  $x + 3*y / 5*x*y$
- 3.  $(x + 3y) / 5xy$
- 4.  $(x + 3*y) / (5*x*y)$
- 5.  $x + 3*y / (5*x*y)$
- 16. Алгоритм, записанный на «понятном» компьютеру языке программирования, называется
	- 1. исполнителем алгоритмов;
	- 2. программой;
	- 3. листингом:
	- 4. текстовкой:
	- 5. протоколом алгоритма.

17. Двоичное число 10001, соответствует десятичному числу

- $1.11_{10}$
- 2.  $17_{10}$
- 3.  $256_{10}$
- 4.  $1001_{10}$
- 5.  $10001_{10}$
- 18. Укажите самое большое число:
	- 1.  $144_{16}$
	- 2.  $144_{10}$
	- 3.  $144_8$
	- 4.  $1446$
- 19. В какой из последовательностей единицы измерения указаны в порядке возрастания
	- 1. гигабайт, килобайт, мегабайт, байт
	- 2. гигабайт, мегабайт, килобайт, байт
	- 3. мегабайт, килобайт, байт, гигабайт
	- 4. байт, килобайт, мегабайт, гигабайт
- 20. Какому числу соответствует сумма  $11001_2 + 11001_2$ 
	- 1.  $100000$
	- 2.  $100110_2$
	- 3.  $100100_2$
	- 4.  $110010_2$

#### Tec<sub>T</sub>2

## «Информатика. Предмет информатики. Основные задачи информатики»

- 1. Информацию, не зависящую от личного мнения или суждения, называют:
	- 1. объективной;
	- 2. актуальной;
	- 3. достоверной;
	- 4. понятной.
- 2. Визуальной называют информацию, которая воспринимается человеком посредством...
	- 1. вкусовых рецепторов;
- 2. органов осязания;
- 3. органов зрения;
- 4. органов слуха;
- 5. органов обоняния.
- 3. Язык программирования относится к…
	- 1. формальным языкам;
	- 2. естественным языкам.
- 4. Носителем графической информации не может являться…
	- 1. дискета;
	- 2. грампластинка;
	- 3. холст;
	- 4. бумага.
- 5. Сообщение, уменьшающее неопределенность знаний в 4 раза, несет
	- 1. 2 бита информации;
	- 2. 4 бита информации;
	- 3. 16 бит информации;
	- 4. 1 байт информации.
- 6. Алфавит языка состоит из 32 знака. Сколько информации несет сообщение длиной 16 символа?
	- $1.16$  бит;
	- 2. 128 бит;
	- 3. 256 бит;
	- 4. 80 бит.
- 7. Сколько бит в слове «моделирование» (без учета кавычек)?
	- 1. 13 бит;
	- 2. 104 бит;
	- 3. 12 бит;
	- 4. 2 бита.
- 8. Сколько бит в 1 Кбайте?
	- 1. 1024;
	- 2.  $2^{13}$ ;
	- 3. 1000;
	- 4.  $2^{10}$ .
- 9. В какой из последовательностей единицы измерения указаны в порядке возрастания
	- 1. мегабайт, килобайт, байт, гигабайт;
	- 2. байт, килобайт, мегабайт, гигабайт;
	- 3. гигабайт, килобайт, мегабайт, байт;
	- 4. гигабайт, мегабайт, килобайт, байт.
- 10. Преобразование непрерывных изображений и звука в набор дискретных значений в форме кодов называют…
	- 1. декодированием;
	- 2. дешифрованием;
	- 3. кодированием;
	- 4. дискретизацией.
- 11. Система счисления это ...
	- 1. совокупность цифр;
	- 2. совокупность цифр 0, 1;
	- 3. совокупность цифр I, V, X, L, C, D, M;
	- 4. способ записи чисел с помощью заданного набора специальных знаков (цифр).
- 12. Какое количество цифр используется в шестнадцатеричной системе счисления?
	- 1. 16;
	- 2. 15;
- $3.6$
- $\frac{4}{8}$
- 13. Двоичное число 1101<sub>2</sub> соответствует десятичному числу
	- 1.  $1101_{10}$
	- 2.  $13_{10}$ ;
	- 3.  $10_{10}$ ;
	- 4.  $8_{10}$
- 14. Найти двоичный эквивалент числа Х, представленного в десятичной системе счисления, если  $X = 7$ .
	- $1.110:$
	- $2.101$ ;
	- $3.111:$
	- $4.1001.$
- 15. Укажите самое большое число.
	- 1.  $25_{16}$
	- 2.  $25_{10}$
	- 3.  $25<sub>6</sub>$
	- 4.  $25<sub>8</sub>$
- 16. Какое число лишнее?
	- 1.  $10101001_2$
	- 2.  $253_8$
	- 3.  $AB_{16}$
	- 4.  $171_{10}$
- 17. Сложите числа  $A4_{16}+36_8+110_2+10_{10}$ , результат получите в двоичной системе счисления.
	- 1. 11110011:
	- 2. 11010010;
	- 3. 10010010:
	- 4. 11000110.
- 18. Пусть небольшая книжка, сделанная с помощью компьютера, содержит 5 страниц; на каждой странице - 120 строк, в каждой строке - 60 символов. Сколько информации она содержит?
	- 1. 36000 байт;
	- 2. 19200 байт;
	- 3. 256 бит:
	- 4. 2400 байт
- 19. Количество информации, которое используется для кодирования цвета точки изображения, называется...
	- 1. палитрой;
	- 2. разрешающей способностью;
	- 3. глубиной цвета;
	- 4. дискретизацией.
- 20. Системный диск необходим для...
	- 1. хранения архивных файлов;
	- 2. систематизации файлов;
	- 3. лечения компьютера от вирусов;
	- 4. загрузки операционной системы.
- 21. Дисковод это устройство, предназначенное для ...
	- 1. чтения/записи данных с внешнего носителя.
	- 2. хранения компакт-дисков;
	- 3. долговременного хранения информации;
	- 4. вывода информации на внешний носитель;
- 22. Процесс, в результате которого файлы записываются в секторы, последовательно идущие друг за другом, называется...
	- 1. дефрагментацией;
	- 2. форматированием;
	- 3. архивацией;
	- 4. копированием.
- 23. Порядок хранения файлов на диске определяется используемой ...
	- 1. операционной системой:
	- 2. файловой системой.
- 24. Укажите расширение для архивных файлов.
	- 1.  $*.\nar, *.\nzip;$
	- 2.  $*$ bmp, ipg;
	- $3.$  mp $3.$  wav.
- 25. Заражение компьютерным вирусом может произойти в процессе...
	- 1. печати на принтере;
	- 2. работы с файлами;
	- 3. форматирования дискеты;
	- 4. при выключении компьютера.
- 26. Какие типы файлов может заразить макровирус?
	- 1. графические файлы;
	- 2. звуковые и видеофайлы;
	- 3. текстовые файлы с расширением doc.
- 27. На какой электронной основе созданы ЭВМ II поколения?
	- 1. транзисторы:
		- 2. электронно-вакуумные лампы;
		- 3. реле;
		- 4. БИС.
- 28. Какой фирмой и в каком году были созданы первые персональные компьютеры?
	- 1. IBM в 1991 году;
	- 2. Apple в 1982 году;
	- 3. IBM в 1982 году;
	- 4. Apple в 1990 году.

#### Практические занятия:

Практическое занятие № 1 «Перевод чисел из одной системы счисления в другую» Контрольные вопросы:

- 1. Что называется, системой счисления?
- 2. Как перевести число из одной позиционной системы счисления в другую?
- 3. Как необходимо складывать или вычитать числа из разных позиционных систем счисления?

Практическое занятие № 2 «Арифметические операции в различных системах счисления» Контрольные вопросы:

- 1. Каково правило перевода неправильной десятичной дроби в систему счисления с нелесятичным основанием?
- 2. Как осуществляется переход от двоичной к восьмеричной (шестнадцатеричной) системе?
- 3. Как необходимо складывать или вычитать числа из разных позиционных систем счисления?

Практическое занятие № 3 «Кодирование информации»

Контрольные вопросы:

- 1. В каких двух видах может быть представлена информация? Охарактеризуйте их и приведите примеры.
- 2. Что такое кодирование? Приведите примеры кодирования из жизни.
- 3. Что является основной единицей представления информации в компьютере?

#### Tec<sub>T</sub>3

## «Структура хранения данных на внешних носителях информации»

- 1. Постоянное запоминающее устройство служит для:
	- 1. хранения программы пользователя во время работы;
	- записи особо ценных прикладных программ;  $2<sup>1</sup>$
	- 3. хранения постоянно используемых программ;
	- 4. хранение программ начальной загрузки компьютера и тестирование его узлов;
- $5.$ постоянно хранения особо ценных документов.
- 2. Для долговременного хранения информации служит:
	- 1. оперативная память;
	- 2. процессор;
	- 3. магнитный диск;
	- 4. лисковод.

3. Хранение информации на внешних носителях отличается от хранения информации в оперативной памяти:

1. тем, что на внешних носителях информация может хранится после отключения питания компьютера;

- 2. объемом хранения информации:
- 3. возможность защиты информации;
- 4. способами доступа к хранимой информации.
- 4. Во время исполнения прикладная программ хранится:
	- 1. в вилеопамяти:
	- 2. в процессоре;
	- 3. в оперативной памяти;
	- 4.  $\overline{B}$   $\overline{I}3\overline{V}$ .
- 5. При отключении компьютера информация стирается:
	- 1. из оперативной памяти;
	- 2. из ПЗУ:
	- 3. на магнитном диске;
	- 4. на компакт-лиске
- 6. Привод гибких дисков это устройство для:
	- 1. обработки команд исполняемой программы;
	- 2. чтения/записи данных с внешнего носителя;
	- $\mathcal{R}$ хранения команл исполняемой программы:
	- 4. лолговременного хранения информации.
- 7. Для подключения компьютера к телефонной сети используется:
	- 1. модем;
	- 2. плоттер;
	- 3. сканер;
	- 4. принтер;
	- 5. монитор.
- 8. Программное управление работой компьютера предполагает:
	- необходимость использования операционной системы для синхронной работы  $1.$ аппаратных средств;
	- 2. выполнение компьютером серии команл без участия пользователя:
	- 3. двоичное кодирование данных в компьютере;
	- 4. использование специальных формул для реализации команд в компьютере.
- 9. Файл это:
	- 1. элементарная информационная единица, содержащая последовательность байтов и имеющая уникальное имя:
	- 2. объект, характеризующихся именем, значением и типом;
- 3. совокупность индексированных переменных;
- 4. совокупность фактов и правил.
- 10. Расширение файла, как правило, характеризует:
	- 1. время создания файла;
	- 2. объем файла;
	- 3. место, занимаемое файлом на диске;
	- 4. тип информации, содержащейся в файле;
	- 5. место создания файла.
- 11. Полный путь файлу: c:\books\raskaz.txt. Каково имя файла?
	- 1. books\raskaz;.
	- 2. raskaz.txt;
	- 3. books\raskaz.txt;
	- 4. txt.
- 12. Операционная система это
	- 1. совокупность основных устройств компьютера;
	- 2. система программирования на языке низкого уровня;
	- 3. программная среда, определяющая интерфейс пользователя;
	- 4. совокупность программ, используемых для операций с документами;
	- 5. программ для уничтожения компьютерных вирусов.
- 13. Программы сопряжения устройств компьютера называются:
	- 1. загрузчиками;
	- 2. драйверами;
	- 3. трансляторами;
	- 4. интерпретаторами;
	- 5. компиляторами.
- 14. Системная дискета необходима для:
	- 1. для аварийной загрузки операционной системы;
	- 2. систематизации файлов;
	- 3. хранения важных файлов;
	- 4. лечения компьютера от вирусов.
- 15. Какое устройство обладает наибольшей скоростью обмена информацией:
	- 1. CD-ROM дисковод;
	- 2. жесткий диск;
	- 3. дисковод для гибких магнитных дисков;
	- 4. оперативная память;
	- 5. регистры процессора?

## **Практические занятия:**

# **Практическое занятие № 4** «Файлы и файловая структура»

Контрольные вопросы:

- 1. Какой объект выбран в качестве хранения информации в ЭВМ?
- 2. Из каких частей состоит имя файла?
- 3. Чем образована файловая структура?

## **Тест 4.**

#### **«Аппаратные средства реализации информационных процессов»**

- 1. Монитор это устройство …
	- 1. ввода информации в компьютер;
	- 2. передачи информации;
	- 3. вывода информации на экран;
	- 4. вывода информации на бумагу.
- 2. Клавиатура нужна для …
	- 1. ввода информации в графической форме;
	- 2. ввода информации в символьной форме;
	- 3. вывода информации из компьютера;
	- 4. вывода информации в символьной форме.
- 3. Микропроцессор входит в состав …
	- 1. материнской платы;
	- 2. внутренней памяти;
	- 3. монитора;
	- 4. оперативной памяти.
- 4. Основной функцией центрального процессора является:
	- 1. выполнение математических расчетов;
	- 2. выполнение обмена информацией;
	- 3. обработка всей информации;
	- 4. работа с устройствами.
- 5. Характеристикой процессора не является:
	- 1. тактовая частота;
	- 2. разрядность;
	- 3. ядерность;
	- 4. разрешение.
- 6. Видеокарта располагается …
	- 1. в мониторе;
	- 2. на материнской плате;
	- 3. в постоянном запоминающем устройстве;
	- 4. в оперативной памяти.
- 7. Звуковая карта находится …
	- 1. в колонках;
	- 2. в процессоре;
	- 3. на материнской плате;
	- 4. в оперативном запоминающем устройстве.
- 8. Перед отключением компьютера информацию можно сохранить…
	- 1. в оперативной памяти;
	- 2. на дисководе;
	- 3. в постоянном запоминающем устройстве;
	- 4. во внешней памяти.
- 9. Устройство, не используемое для долговременного хранения информации…
	- 1. оперативное запоминающее устройство;
	- 2. CD-диски;
	- 3. жесткие диски;
	- 4. флэш-карты.
- 10. Сканер это устройство …
	- 1. вывода информации на экран;
	- 2. передачи информации;
	- 3. вывода информации на бумагу;
- 4. ввода информации в компьютер.
- 11. Принтер необходим для …
	- 1. вывода информации на экран;
	- 2. передачи информации;
	- 3. вывода информации на твердый носитель;
	- 4. ввода информации в компьютер.
- 12. Материнская плата служит для:
	- 1. включения ПК;
	- 2. размещения и согласования работы устройств ПК;
	- 3. того, чтобы вставлять процессор;
	- 4. чтобы подключать другие платы.
- 13. Чем выше тактовая частота процессора, тем…
	- 1. быстрее обрабатывается информация;
	- 2. медленнее обрабатывается информация;
	- 3. больше двоичных разрядов могут передаваться и обрабатываться процессором одновременно;
	- 4. меньше двоичных разрядов могут передаваться и обрабатываться процессором одновременно .
- 14. Объем оперативной памяти …
	- 1. не влияет на скорость её работы;
	- 2. влияет на способ подключения;
	- 3. чем больше, тем больше производительность ПК ;
	- 4. влияет на объем адресуемой памяти.
- 15. Чтобы подключить компьютер к локальной сети необходимо иметь:
	- 1. модем;
	- 2. сетевую карту;
	- 3. тактовый генератор;
	- 4. Wi-fi.
- 16. В целях сохранения информации магнитный диск необходимо оберегать от воздействия:
	- 1. Холода;
	- 2. Света;
	- 3. Механических ударов;
	- 4. Повышенного атмосферного давления.
- 17. Для управления работой компьютера и выполнения операций над данными служит
	- 1. Винчестер;
	- 2. Тактовая частота;
	- 3. Оперативная память;
	- 4. Процессор.
- 18. Все данные, обрабатываемые процессором попадают в/из …
	- 1. устройство ввода;
	- 2. процессор;
	- 3. оперативную память;
	- 4. постоянное запоминающее устройство.
- 19. Материнская плата называется интегрированной, если в ней встроена:
	- 1. видеокарта;
	- 2. звуковая карта;
	- 3. сетевая карта;
	- 4. процессор.
- 20. Достоинством неинтегрированной материнской платы не является:
	- 1. высокая ремонтопригодность;
	- 2. высокая цена;
	- 3. высокая производительность;
- 4. возможность модернизации.
- 21. Производительность работы компьютера (быстрота выполнения операций) зависит от ...
	- 1. размера экрана дисплея;
	- 2. тактовой частоты процессора;
	- 3. напряжения питания;
	- 4. быстроты нажатия на клавиши.
- 22. В основную комплектацию ПК обязательно входит …
	- 1. клавиатура;
	- 2. колонки;
	- 3. модем;
	- 4. принтер.
- 23. Модем-это устройство обеспечивающее
	- 1. подключение ПК к локальной сети;
	- 2. подключение ПК к телефону;
	- 3. подключение ПК к глобальной сети;
	- 4. соединение двух ПК между собой.
- 24. Оптический диск с однократной записью обозначается
	- 1. СD-ROM;
	- 2. CD-RW;
	- 3. DVD-RW;
	- 4. CD-R
- 25. Память, хранящая данные только во время работы ПК называется
	- 1. Долговременной;
	- 2. Полупостоянной;
	- 3. Постоянной;
	- 4. Оперативной.

26. Как называется устройство ввода алфавитно-цифровой информации с твердого носителя в ПК?

- 1. Клавиатура;
- 2. Принтер;
- 3. Сканер;
- 4. Монитор.
- 27. Как называется устройство вывода информации на экран?
	- 1. Видеокарта;
	- 2. Монитор;
	- 3. Сканер;
	- 4. web-камера.
- 28. Для чего нужен корпус системного блока?
	- 1. Для монтажа основных узлов;
	- 2. Для защиты от механических повреждений и пыли;
	- 3. Для защиты от электромагнитных волн;
	- 4. Все вышеперечисленное.
- 29. Основной характеристикой блока питания является
	- 1. Мощность;
	- 2. Разрядность;
	- 3. Частота;
	- 4. Защита.
- 30. Сколько записывающих дорожек располагается на оптическом диске?
	- 1. Множество;
	- 2. Одна;
	- 3. Две;
	- 4. Три.

#### **Практическое занятие:**

**Практическое занятие № 5** «Аппаратные средства реализации информационных процессов»

Контрольные вопросы:

- 1. Какие бывают принтеры и по какому принципу они различаются?
- 2. Дайте характеристику основным манипуляторным устройствам.
- 3. В чем предназначение сканеров и какие они бывают?

**Практическое занятие № 6** «Использование периферийных устройств»

Контрольные вопросы:

- 1. Для чего предназначено постоянное запоминающее устройство?
- 2. Какие основные характеристики присущи внешним запоминающим устройствам?
- 3. Дайте характеристику внешних запоминающих устройств.

**Практическое занятие № 7** «Отработка навыков ввода информации с помощью клавиатуры»

Контрольные вопросы:

- 1. Как классифицируются ЭВМ?
- 2. Из каких зон состоит клавиатура? Какое назначение у специальных клавиш?
- 3. Дайте характеристику основным манипуляторным устройствам.

## Tect<sub>5</sub>

#### «Программные средства реализации информационных процессов»

1. Комплекс программ, обеспечивающих управление работой всех аппаратных устройств и доступ пользователя к ним, называется:

- 1. Операционной системой;
- 2. Интерфейсом;
- 3. Пакетом прикладных программ;
- 4. Утилитой.
- 2. Табличные процессоры относят к программному обеспечению.
	- 1. Системному;
	- 2. Прикладному:
	- 3. Табличному;
	- 4. Служебному.
- 3. Служебным (сервисным) программным обеспечением является ...
	- 1. Форматирование диска;
	- 2.  $OS/2$ ;
	- 3. Комплекс программ «1С Предприятие»;
	- 4. Borland Pascal 7.0.
- 4. Компилятор служит для ...
	- 1. Перевода исходной программы в эквивалентную ей результирующую программу на языке машинных команд или ассемблера;
	- 2. Релактирования текста исхолной программы:
	- 3. Редактирования текста результирующей программы на языке машинных команд:
	- 4. Тестирования программного обеспечения.
- 5. Библиотеки прикладных программ содержат...
	- 1. Отладчики для поиска ошибок;
	- 2. Часто используемые подпрограммы в виде готовых модулей;
	- 3. Текстовые редакторы для создания текстов программ;
	- 4. Трансляторы с одного языка программирования на другой.
- 6. Табличные редакторы относятся ...
	- 1. Операционным системам;
	- 2. Библиотекам подпрограмм;
	- 3. Пакетам прикладных программ;
	- 4. Системному программному обеспечению.
- 7. Драйвер относится к программному обеспечению.
	- 1. Антивирусному;
	- 2. Системному;
	- 3. Инструментальному;
	- 4. Прикладному.
- 8. Антивирусные программы относятся к программному обеспечению.
	- 1. Инструментальному;
	- 2. Служебному (сервисному);
	- 3. Прикладному;
	- 4. Системному.

9. Для решения задач из различных предметных областей предназначено программное обеспечение.

- 1. Служебное (сервисное);
- 2. Системное;
- 3. Прикладное:
- 4. Спениальное

10. Отличие служебного (сервисного) программного обеспечения от системного состоит в том, что ...

- 1. Оно обеспечивает управление работой компьютера;
- 2. Первое является частью второго;
- 3. С его помощью решаются прикладные задачи из разных предметных областей;
- 4. Пользователь сам решает, когда его использовать.
- 11. Игровые программы можно отнести к программному обеспечению
	- 1. Прикладному;
	- 2. Системному;
	- 3. Служебному;
	- 4. Инструментальному.

12. Системным программным обеспечением является...

- 1.  $OS/2$ :
- 2. 1С Предприятие;
- 3. ORACLE;
- 4. TCP/IP.
- 13. Прикладным программным обеспечением является ...
	- 1. Графический редактор;
	- 2. Драйвер видеокарты;
	- 3. Ядро операционной системы;
	- 4. Программа форматирования диска.

14. Электронные таблицы относятся к ...

- 1. Программному обеспечению обработки числовых данных;
- 2. Комплекту технической локументации компьютера:
- 3. Прикладному программному обеспечению;
- 4. Системному программному обеспечению;
- 5. Особому программному обеспечению.
- 15. Ядро операционной системы относится к программному обеспечению.
- 1. Служебному;
- 2. Прикладному;
- 3. Тестовому;
- 4. Системному.

#### Практические занятия:

#### Практическое занятие № 8 «Основные виды программного обеспечения»

Контрольные вопросы:

- 1. Задан полный путь к файлу с:\doc\proba.txt. Назовите полное имя файла?
- 2. Что такое Интерфейс?
- 3. Какие вилы ПО Вы знаете?

## Практическое занятие № 9 «Изучение приемов работы с объектами»

Контрольные вопросы:

- 1. Для чего предназначено Главное меню?
- 2. Назовите основные элементы окна в ОС Windows.
- 3. Перечислите комбинации клавиш клавиатуры для выполнения операций Копировать. Вырезать и Вставить с использованием буфера обмена.

## Практическое занятие № 10 «Создание и копирование файлов и папок»

Контрольные вопросы:

1. Какие операции с файлами и папками, вы можете осуществлять в ОС Windows? Охарактеризуйте их и приведите примеры.

- 2. Какими способами можно маркировать (выделять) несколько объектов? Приведите примеры.
- 3. Перечислите комбинации клавиш клавиатуры для выполнения операций с использованием буфера обмена в ОС Windows.

**Практическое занятие № 11** «Основы работы в Блокноте и Калькуляторе»

Контрольные вопросы:

- 1. Перечислите стандартные программы Windows. Охарактеризуйте их.
- 2. К редакторам какого типа относится Paint?
- 3. Назовите форматы сохранения документов в Блокноте, WordPad и Paint?

**Практическое занятие № 12** «Приемы работы с графическим редактором Paint»

Контрольные вопросы:

- 1. Какими способами возможно запустить графический редактор Paint? Охарактеризуйте его.
- 2. Когда используется инструмент «Заливка»?
- 3. Для чего нужен инструмент «Палитра»?

## **Тест 6**

## **«Текстовый процессор Microsoft Word»**

- 1. Текстовый редактор программа, предназначенная для
	- 1. создания, редактирования и форматирования текстовой информации;
	- 2. работы с изображениями в процессе создания игровых программ;
	- 3. управление ресурсами ПК при создании документов;
	- 4. автоматического перевода с символьных языков в машинные коды;
- 2. В ряду "символ" ... "строка" "фрагмент текста" пропущено:
	- 1. "слово";
	- 2. "абзац";
	- 3. "страница";
	- 4. "текст".
- 3. К числу основных функций текстового редактора относятся:
	- 1. копирование, перемещение, уничтожение и сортировка фрагментов текста;
	- 2. создание, редактирование, сохранение и печать текстов;
	- 3. строгое соблюдение правописания;
	- 4. автоматическая обработка информации, представленной в текстовых файлах.

4. Символ, вводимый с клавиатуры при наборе, отображается на экране дисплея в позиции, определяемой:

- 1. задаваемыми координатами;
- 2. положением курсора;
- 3. адресом;
- 4. положением предыдущей набранной букве.
- 5. Курсор это
	- 1. устройство ввода текстовой информации;
	- 2. клавиша на клавиатуре;
	- 3. наименьший элемент отображения на экране;
	- 4. метка на экране монитора, указывающая позицию, в которой будет отображен вводимый с клавиатуры.
- 6. Сообщение о местоположении курсора, указывается
	- 1. в строке состояния текстового редактора;
	- 2. в меню текстового редактора;
	- 3. в окне текстового редактора;
	- 4. на панели задач.
- 7. При наборе текста одно слово от другого отделяется:
	- 1. точкой;
	- 2. пробелом;
	- 3. запятой;
	- 4. двоеточием.
- 8. С помощью компьютера текстовую информацию можно:
	- 1. хранить, получать и обрабатывать:
	- 2. только хранить;
	- 3. только получать;
	- 4. только обрабатывать.
- 9. Редактирование текста представляет собой:
	- 1. процесс внесения изменений в имеющийся текст;
	- 2. процедуру сохранения текста на диске в виде текстового файла;
	- 3. процесс передачи текстовой информации по компьютерной сети;
	- 4. процедуру считывания с внешнего запоминающего устройства ранее созданного текста.
- 10. Какая операция не применяется для редактирования текста:
	- 1. печать текста;
- 2. удаление в тексте неверно набранного символа;
- 3. вставка пропущенного символа;
- 4. замена неверно набранного символа;

11. В текстовом редакторе набран текст: В НЕМ ПРОСТО НАХОДЯТСЯ ПРОЦЕДУРЫ ОБРОБОТКИ ДАТЫ И ВРЕМЕНИ ДНЯ, АНАЛИЗА СОСТОЯНИЯ МАГНИТНЫХ ДИСКОВ, СРЕДСТВА РОБОТЫ СО СПРАВОЧНИКАМИ И И ОТДЕЛЬНЫМИ ФАЙЛАМИ.

Команда "Найти и заменить все" для исправления всех ошибок может иметь вид:

- 1. найти Р заменить на РА;
- 2. найти РО заменить на РА;
- 3. найти РОБ заменить на РАБ;
- 4. найти БРОБ заменить на БРАБ;
- 5. найти БРОБО заменить на БРАБО;
- 12. Процедура автоматического форматирования текста предусматривает:
	- 1. запись текста в буфер;
	- 2. удаление текста;
	- 3. отмену предыдущей операции, совершенной над текстом;
	- 4. автоматическое расположение текста в соответствии с определенными правилами.
- 13. В текстовом редакторе при задании параметров страницы устанавливаются:
	- 1. Гарнитура, размер, начертание;
	- 2. Отступ, интервал;
	- 3. Поля, ориентация;
	- 4. Стиль, шаблон.

14. Копирование текстового фрагмента в текстовом редакторе предусматривает в первую очередь:

- 1. указание позиции, начиная с которой должен копироваться объект;
- 2. выделение копируемого фрагмента;
- 3. выбор соответствующего пункта меню;
- 4. открытие нового текстового окна.
- 15. Меню текстового редактора это:
	- 1. часть его интерфейса, обеспечивающая переход к выполнению различных операций над текстом;
	- 2. подпрограмма, обеспечивающая управление ресурсами ПК при создании документа;
	- 3. своеобразное "окно", через которое тест просматривается на экране;
	- 4. информация о текущем состоянии текстового редактора.
- 16. Поиск слова в тексте по заданному образцу является процессом:
	- 1. обработки информации;
	- 2. хранения информации;
	- 3. передачи информации;
	- 4. уничтожение информации.

17. Текст, набранный в тестовом редакторе, храниться на внешнем запоминающем устройстве:

- 1. в виде файла;
- 2. таблицы кодировки;
- 3. каталога;
- 4. директории.
- 18. Гипертекст это
	- 1. структурированный текст, в котором могут осуществляться переходы по выделенным меткам;
	- 2. обычный, но очень большой по объему текст;
	- 3. текст, буквы которого набраны шрифтом очень большого размера;
	- 4. распределенная совокупность баз данных, содержащих тексты.
- 19. При открытии документа с диска пользователь должен указать:
	- 1. размеры файла;
	- 2. тип файла;
	- 3. имя файла;
	- 4. дату создания файла.

#### **Практические занятия:**

#### **Практическое занятие № 13** «Создание и оформление документов»

Контрольные вопросы:

- 1. Перечислите современные компьютерные инструменты обработки текстовой информации.
- 2. Какие функции текстового редактора и процессора можно определить, как общие? Охарактеризуйте их и приведите примеры.
- 3. Какие инструментальные средства предусмотрены для моделирования текста? Приведите примеры.

#### **Практическое занятие № 14** «Работа с графическими объектами»

Контрольные вопросы:

- 1. Перечислите инструменты для создания иллюстраций в Microsoft Word. Охарактеризуйте их.
- 2. Назовите инструменты для работы с рисунками в Microsoft Word. Приведите примеры.
- 3. Охарактеризуйте средства рисования фигур в Microsoft Word.

#### **Практическое занятие № 15** «Работа с таблицами в Microsoft Word»

Контрольные вопросы:

- 1. Какие команды содержит вкладка Вставка на Ленте? Охарактеризуйте каждый элемент.
- 2. Перечислите способы создания таблиц.
- 3. Какие инструментальные средства предусмотрены для оформления таблиц на вкладках Конструктор и Макет? Приведите примеры.

#### **Практическое занятие № 16** «Вставка формул в документ»

Контрольные вопросы:

- 1. Как создавать в документе Microsoft Word формулы?
- 2. Какие инструментальные средства Microsoft Word позволяют оформлять математические формулы? Приведите примеры.
- 3. Перечислите инструменты вкладки Конструктор. Охарактеризуйте их.

## **Практическое занятие № 17** «Создание списков и оглавлений»

Контрольные вопросы:

- 1. С помощью каких инструментов возможно создавать нумерованные и маркированные списки.
- 2. Как сформировать в документе MS Word оглавление?
- 3. Используя какие инструментальные возможности MS Word текст распределяют между несколькими колонками?

# Tec<sub>T</sub>7

# «Табличный процессор Microsoft Excel»

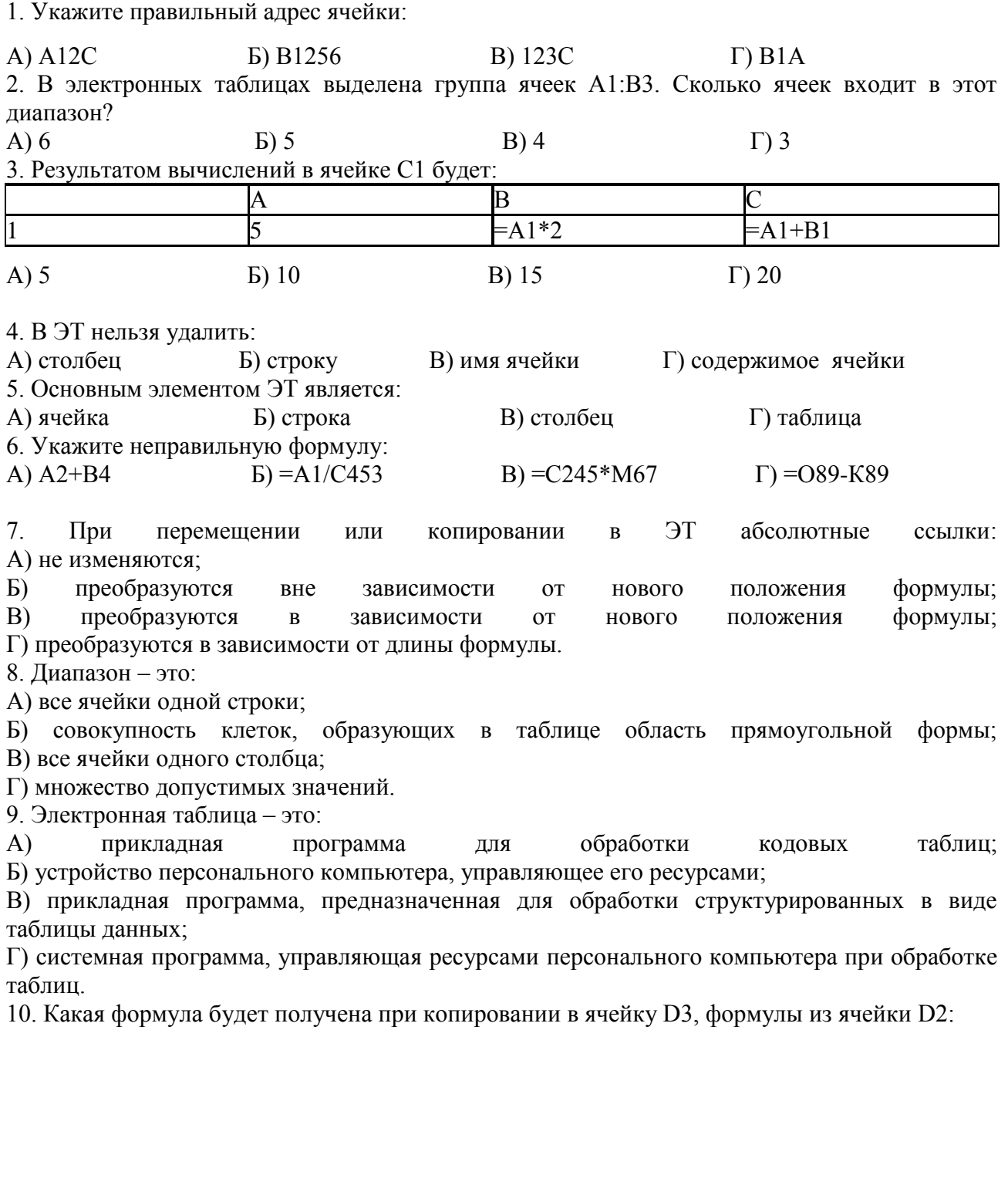

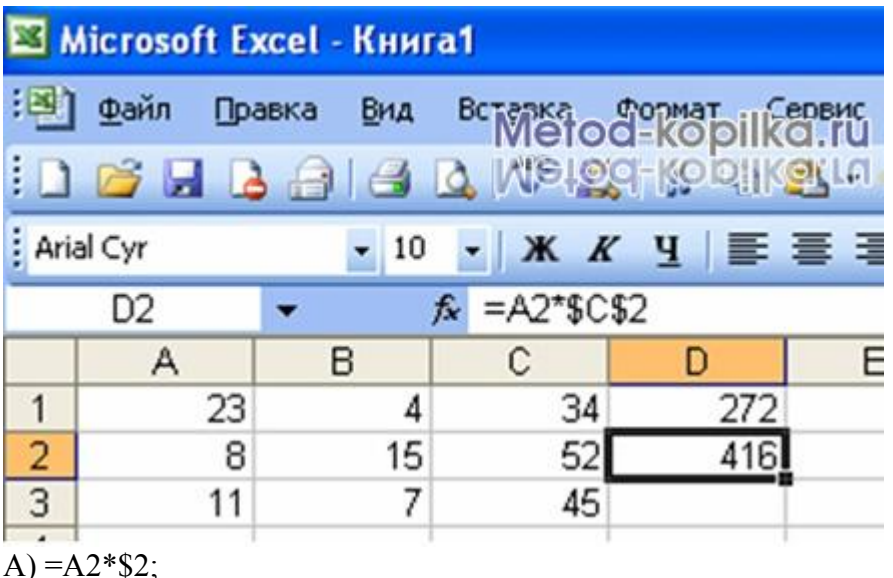

 $E = $2*C2$ 

 $B) = A3*S2$ ;

 $\Gamma$  = A2\*C3.

## Практические занятия:

Практическое занятие № 18 «Организация расчетов в Microsoft Excel»

Контрольные вопросы:

- 1. Каково назначение и основные функциональные возможности табличного процессора Excel?
- 2. Перечислите основные элементы окна программы MS Excel и укажите их назначение.
- 3. Как ввести в ячейку формулу?

Практическое занятие № 19 «Использование функций при выполнении расчетов»

Контрольные вопросы:

- 1. Перечислите элементы строки формул и укажите их назначение.
- 2. Какая информация отражается в строке формул?
- 3. Назовите несколько функций, используемых в Microsoft Excel.

## Практическое занятие№ 20 «Относительная и абсолютная адресация»

Контрольные вопросы:

- 1. Что такое ссылка? Какими способами можно вводить в электронную таблицу и использовать ссылки?
- 2. Что такое относительный адрес ячейки?
- $\mathcal{E}$ Что такое абсолютный адрес ячейки? Для чего он используется?

## Практическое занятие № 21 «Построение диаграмм. Сортировка и фильтрация данных» Контрольные вопросы:

- 1. Как построить в электронной таблице диаграмму?
- 2. Как отредактировать построенную диаграмму в Microsoft Excel?
- 3. Какими способами можно отсортировать данные в электронной таблице?

## Тест 8 «Система управления базами ланных Microsoft Access»

- 1. База данных это?
	- 1) набор данных, собранных на одной дискете;
	- 2) данные, предназначенные для работы программы;
	- 3) совокупность взаимосвязанных данных, организованных по определенным правилам;
	- 4) данные, пересылаемые по коммуникационным сетям.
- 2. Иерархическая база данных это?
	- 1) БД, в которой информация организована в виде прямоугольных таблиц;
	- 2) БД, в которой элементы в записи упорядочены, т.е. один элемент считается главным, остальные подчиненными;
	- 3) БД, в которой записи расположены в произвольном порядке:
	- 4) БД, в которой существует возможность устанавливать дополнительно к вертикальным иерархическим связям горизонтальные связи.
- 3. Реляционная база данных это?
	- 1) БД, в которой информация организована в виде прямоугольных таблиц;
	- 2) БД, в которой элементы в записи упорядочены, т.е. один элемент считается главным, остальные подчиненными;
	- 3) БД, в которой записи расположены в произвольном порядке:
	- 4) БД, в которой принята свободная связь между элементами разных уровней.
- 4. Сетевая база ланных это?
	- 1) БД, в которой информация организована в виде прямоугольных таблиц
	- 2) БЛ. в которой элементы в записи упорядочены, т.е. один элемент считается главным, остальные подчиненными:
	- 3) БД, в которой записи расположены в произвольном порядке;
	- 4) БД, в которой принята свободная связь между элементами разных уровней.
- 5. Поле  $-$  это?
	- 1) Строка таблицы;
	- 2) Столбен таблины:
	- 3) Совокупность однотипных данных;
	- 4) Некоторый показатель, который характеризует числовым, текстовым или иным значением

## 6. Запись – это?

- 1) Строка таблицы;
- 2) Столбен таблины:
- 3) Совокупность однотипных данных:
- 4) Некоторый показатель, который характеризует числовым, текстовым или иным значением.
- 7. Характеристики типов данных. Убери лишнее.
	- 1) Текстовый; 6) денежный;
	- 2) Поле МЕМО; 7) словесный;
	- 3) Числовой:
	- 4) Функциональный;  $9$ ) поле NEMO:
	- 5) Дата/число; 10) счетчик.
- 8. Форма  $-$  это?
	- 1) Созланный пользователем графический интерфейс лля ввола ланных в базу:

8) дата/время;

- 2) Созданная таблица ввода данных в базу;
- 3) Результат работы с базой данных;
- 4) Созданная пользователем таблица.
- 9. Macrep  $\sigma$ ?
	- 1) Программный модуль для вывода операций;
	- 2) Программный модуль для выполнения, каких-либо операций;
- 3) Режим, в котором осуществляется построение таблицы или формы;
- 4) Режим, в котором осуществляется вывод таблицы или формы.

## 10. Конструктор - это?

- 1) Программный модуль для вывода операций;
- 2) Программный модуль для выполнения, каких-либо операций;
- 3) Режим, в котором осуществляется построение таблицы или формы;
- 4) Режим, в котором осуществляется вывод таблицы или формы.

## 11. Виды работ с базами данных. Убери лишнее.

- 1) Создание баз данных;
- 2) Поиск данных;
- 3) Сортировка данных;
- 4) Заполнение базы данных:
- 5) Создание формы данных;
- 6) Отбор данных.

#### 12. Какая панель используется для создания кнопки в базе данных?

- 1) Инструментов;
- 2) Компонентов;
- 3) Элементов;
- 4) Состояния.

#### Практические занятия:

Практическое занятие № 22 «Создание таблиц, ввод данных, межтабличные связи» Контрольные вопросы:

- $1.$ Какие основные типы полей используются в базах данных?
- 2. Поясните каждый из них.
- $\overline{3}$ . Что определяется форматом для разных типов полей?

#### Практическое занятие № 23 «Создание пользовательских форм для ввода данных»

Контрольные вопросы:

- $1$ Как называется набор допустимых значений поля?
- $2.$ Сколько первичных ключей может содержать таблица?
- Какой из режимов создания таблицы позволяет ввести данные в таблицу?  $\overline{3}$ .

## Практическое занятие № 24 «Модификация таблиц и работа с данными с использованием запросов»

Контрольные вопросы:

- 1. Дайте определение запроса.
- $2.$ Что означает сортировка?
- $\overline{3}$ . Для чего используется условие отбора?

#### Практическое занятие № 25 «Работа с данными и создание отчетов в СУБД MS Access» Контрольные вопросы:

 $1<sub>1</sub>$ Опишите особенности создания отчетов

- $2.$ Перечислите этапы создания таблиц в многотабличной базе данных.
- $\overline{3}$ . Охарактеризуйте основные типы данных СУБД Access.

## **Тест 9**

#### **«Электронные презентации Microsoft Power Point»**

## Вариант - 1

1. Программа, которая позволяет создавать электронные презентации (слайд-шоу), входящая

- в пакет программ MS Office.
	- 1. Word;
	- 2. Access;
	- 3. PowerPoint;
	- 4. Binder;
	- 5. Scheduler.
- 2. … состоит из набора слайдов: текста или объектов, отображаемых на графическом фоне.
	- 1. Презентация PowerPoint;
	- 2. Публикация PowerPoint;
	- 3. Слайд-фильм;
	- 4. База данных Access;
	- 5. нет верного ответа.
- 3. Мастер автосодержания в PowerPoint работает следующим образом:
	- 1. делает все за пользователя;
	- 2. пользователь отвечает на вопросы;
	- 3. заполняет текстом разработанные пользователем слайды;
	- 4. автоматически строит всю презентацию;
	- 5. пользователь выполняет серию операций, отвечает на дополнительные вопросы.

4. Какой режим отображения презентации позволяет работать с каждым слайдом по отдельности.

- 1. слайдов;
- 2. структуры;
- 3. нормальный;
- 4. разметки;
- 5. настройки.

5. Какой режим отображения презентации позволяет увидеть полноэкранную модель слайда.

- 1. отображения слайдов;
- 2. структуры;
- 3. нормальный;
- 4. показ слайдов;
- 5. настройки изображения слайдов.
- 6. Для проверки правописания во всей презентации надо щелкнуть на какой кнопке?
	- 1. Тезаурус, Форматирование;
	- 2. Язык, Сервис;
	- 3. Орфография, Форматирование;
	- 4. Орфография, Стандартная;
	- 5. Язык, Форматирование.
- 7. При щелчке на какой кнопке в MS Power Point устанавливается:
	- 1. режим сортировщика слайдов (Slide Sorter);
	- 2. режим структуры (Outline view);
	- 3. нормальный режим;
	- 4. режим демонстрации;
	- 5. режим разметки изображений.
- 8. Использование какого объекта позволяет сохранять комментарии к слайдам в презентации.
	- 1. пометок;
	- 2. аннотаций;
	- 3. презентации;
	- 4. документа;

5. заметок.

## 9. При щелчке на какой кнопке в MS Power Point происходит выбор

- 1. эффектов анимации внутри слайда;
- 2. эффектов перехода между слайдами;
- 3. эффектов появления объектов на слайде;
- 4. вылетающих фигур;
- 5. появляющихся фигур.

10. При щелчке на какой кнопке в MS Power Point происходит выбор

- 1. вида вставляемой таблицы;
- 2. вида внедряемой таблицы;
- 3. цветовой схемы слайда;
- 4. цвета вставляемой таблицы;
- 5. цвета заполнения.

## Вариант - 2

1. Что включает Шаблон дизайна презентации Power Point (по умолчанию).

- 1. цвет текста и фона;
- 2. цветовую схему вставляемых изображений;
- 3. фон;
- 4. цветовую схему и фон;
- 5. 1-4 верно.

2. Какой Способ Заливки необходимо применить, чтобы получить заливку с переходом одного цвета в другой.

- 1. Градиентная;
- 2. Текстура;
- 3. Узор;
- 4. Рисунок;
- 5. Фон.

3. Представление презентации нельзя изменить одним из следующих способов:

- 1. удаляя или добавляя фон;
- 2. изменения цветовую схему;
- 3. редактируя мастер слайдов;
- 4. добавляя колонтитулы;
- 5. удаляя или добавляя текст.

4. Какую структуру документа можно импортировать для создания презентации Power Point?

- 1. Блокнота;
- 2. MS Word;
- 3. MS Excel;
- 4. Word Pad;
- 5. 1-4 верно.

5. Изменить цветовую схему пустой презентации не возможно, необходимо сначала:

- 1. сохранить файл-презентации;
- 2. ввести тексты;
- 3. построить все таблицы;
- 4. применить оформление;
- 5. определить всю анимацию.
- 6. При щелчке на какой кнопке в MS Power Point можно:
- 1. вставить сведения из документа;
- 2. выбрать импортируемый файл для диаграммы;
- 3. вставить диаграмму из файла;
- 4. открыть диаграмму;

7. Специальный эффект, влияющий на появление слайда на экране (в общем случае) в MS Power Point называется:

- 1. выезд;
- 2. вылет;
- 3. растворение;
- 4. переход;
- 5. затемнение.

8. Какой пункт необходимо использовать для вставки гиперссылки?

- 1. Переход;
- 2. Настройка анимации;
- 3. Настройка действия;
- 4. Способ перехода;
- 5. Структура документа.

9. При щелчке на какой кнопке в MS Power Point происходит

- 1. настройка времени показа слайда для ручной смены слайдов;
- 2. настройки интервалов времени для автоматической смены слайдов;
- 3. настройка времени демонстрации;
- 4. подготовка к демонстрации;

10. Какой способ смены слайдов понадобится, если презентация предназначена для иллюстрации к выступлению?

- 1. по щелчку;
- 2. упорядоченная;
- 3. автоматическая;
- 4. организованный;
- 5. ручная.

#### **Практические занятия:**

**Практическое занятие № 26** «Разработка презентации по этапам»

Контрольные вопросы:

- 1. Что представляет собой компьютерная презентация?
- 2. Перечислите основные этапы создания электронной презентации.
- 3. Какие структуры слайдов вы знаете?

**Практическое занятие № 27 «**Создание в презентации списков, колонок и таблиц» Контрольные вопросы:

- 1. Перечислите типы слайдов в презентации.
- 2. Что означает дизайн презентации?
- 3. Перечислите основные этапы применения переходов между слайдами в презентации.

**Практическое занятие № 28** «Вставка в презентацию рисунков и схем. Применение эффектов анимации»

Контрольные вопросы:

- 1. Почему можно рассматривать компьютерную презентацию как важное коммуникационное средство?
- 2. Какие объекты могут содержаться в электронной презентации?
- 3. Какой клавишей запускается показ слайдов?

**Практическое занятие № 29** «Создание эффектов переходов слайдов. Демонстрация презентации»

Контрольные вопросы:

1. Опишите технологию создания компьютерной презентации.

- $\overline{2}$ . Для чего применяется «Дизайн слайда»?
- $\mathcal{R}$ Как настроить смену слайдов?

### $Tect10$

#### «Алгоритм и его свойства»

Вариант - 1

1. Линейный алгоритм - это:

- 1. способ представления алгоритма с помощью геометрических фигур;
- 2. набор команд, которые выполняются последовательно друг за другом;
- 3. понятное и точное предписание исполнителю для выполнения различных действий;
- 4. строгое движение как вверх, так и вниз.
- 2. Свойство алгоритма однозначность означает:
	- 1. что команды должны следовать последовательно друг за другом;
	- 2. разбиение алгоритма на конечное число простых шагов;
	- 3. использование любым исполнителем:
	- 4. что алгоритм должен состоять из команд, однозначно понимаемых исполнителем.
- 3. Человек или какое-либо устройство, исполняющее алгоритм называется:
- 1. автоматом;
- 2. исполнителем;
- 3. управляющим человеком или устройством;
- 4. роботом.
- 4. Какую смысловую нагрузку несет блок
	- 1. блок ввода-вывода;
	- 2. блок начала алгоритма;
	- 3. блок вычислений;
	- 4. проверка условия.
- 5. Как изображается блок ввода информации?

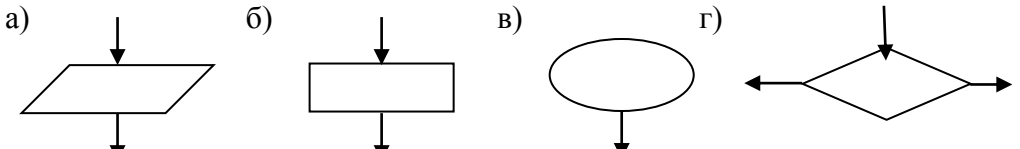

6. Алгоритм называется циклическим, если:

- 1. он составлен так, что его выполнение предполагает
- 2. многократное повторение одних и тех же действий;
- 3. ход его выполнения зависит от истинности тех или иных условий;
- 4. его команды выполняются в порядке их естественного следования друг за другом независимо от каких-либо условий.
- 7. Алгоритм, записанный на специальном языке, понятном компьютеру, на языке программирования, называется...
	- 1. компьютерная среда;
	- 2. программа;
	- 3. система команд исполнителя;
	- 4. блок-схема
- 8. Определите значение переменной с после выполнения следующего фрагмента алгоритма.

 $a := 40$ ;  $b := 80$ :  $b := -a - 2 * b;$ если  $a < b$  $\text{to } c := b - a$ иначе с :=  $a - 2 * b$ **BCC** 

9. Найти значение выражения

10 div  $3 =$ 123 div  $4 =$ 

 $-17$  div  $5 =$ 

11 mod  $5 =$ 14 mod  $5 =$  $-17 \mod 5 =$  $-17 \mod -5 =$ 

10. В алгоритме, записанном ниже, используются целочисленные переменные с и d. Определите значение переменной с после исполнения данного алгоритма:

 $c:=5$  $d = c*2+4$  $c := (d-c)/3*2$  $c:=c+d$ 

Вариант - 2

1. Какой из документов является алгоритмом?

- 1. правила техники безопасности;
- 2. инструкция по приготовлению пищи;
- 3. расписание движения поездов;
- 4. список книг в школьной библиотеке.

2. Свойство алгоритма массовость означает:

- 1. что алгоритм должен обеспечивать возможность его применения для решения олнотипных залач:
- 2. что каждая команда должна быть описана в расчете на конкретного исполнителя;
- 3. разбиение алгоритма на конечное число простых шагов;
- 4. использование любым исполнителем.

3. Назовите основное свойство алгоритма, которое обеспечивает получение результата после конечного числа шагов:

- 1. дискретность;
- 2. однозначность;
- 3. массовость:
- 4. результативность.

4. Графическое представление алгоритма - это:

- 1. способ представления алгоритма с помощью геометрических фигур;
- 2. схематичное изображение в произвольной форме;
- 3. представление алгоритма в форме таблиц;
- 4. представление алгоритма в виде графика.
- 5. Какую смысловую нагрузку несет блок
- 1. блок ввола-вывола:
- 2. блок начала алгоритма;
- 3. блок вычислений;
- 4. проверка условия.

6. Алгоритм структуры «ветвление» предусматривает:

- 1. выбор условий,
- 2. выбор алгоритмов,
- 3. выбор команд (действий)
- 7. Как изображается блок начала информации?

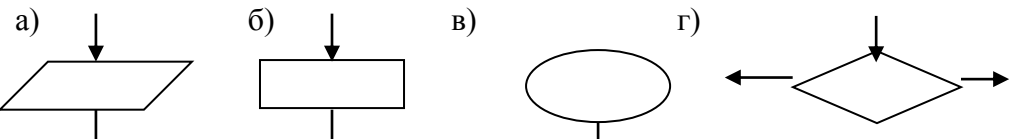

8. Определите значение переменной с после выполнения следующего фрагмента алгоритма  $a := 40$ 

$$
a := 30
$$
  

$$
b := 80
$$

$$
b := -a - 2 * b
$$

```
если a < b\text{to } \text{c} := \text{b} - \text{a}иначе с := а - 2 * b
      BCC
9. Найти значение выражения
                       11 div 5 =2 div 3 =
```
11 mod  $5 =$ 14 mod  $5 =$ 17 div  $-5 =$  $-17 \mod 5 =$  $-17 \text{ div } -5 =$ 

10. В алгоритме, записанном ниже, используются целочисленные переменные  $k$  и *m*. Определите значение переменной т после исполнения данного алгоритма:

 $k:=3$  $m:=k+1$  $k := m*m + 5$  $m:=k-10$ 

#### Практические занятия:

Практическое занятие № 30 «Создание линейных и разветвляющихся алгоритмов» Контрольные вопросы:

- 1. Что такое алгоритм? Приведите пример.
- 2. Какими основными характерными свойствами обладает алгоритм?
- 3. Перечислите три базовые структуры, необходимые для записи алгоритма любой сложности.

Практическое занятие № 31 «Создание циклических алгоритмов»

Контрольные вопросы:

- 1. Какие способы используются для описания алгоритма?
- 2. Какие алгоритмы различают? Приведите примеры?
- 3. Какими отличиями обладают циклические алгоритмы?

## Tec<sub>T</sub>11

#### «Программирование. Основные понятия»

- 1. Объектно-ориентированное программирование характеризуется:
	- 1. Наличием одной линейной программы;
	- 2. Разделением программы на модули;
	- 3. Все данные об объекте, его связи с другими объектами объединяются в одну структурную переменную.
- 2. Метод это:
	- 1. Функция, получая в качестве обязательного параметра указатель на объект;
	- 2. Структура, хранящая указатели this, parrent, supper;
	- 3. Структурная переменная, содержащая всю информацию о некотором физическом предмете или реализуемом в программе понятии:
	- 4. Определенный программистом абстрактный тип данных.
- 3. Объект это:
	- 1. Функция, получая в качестве обязательного параметра указатель на объект;
	- 2. Структура, хранящая указатели this, parrent, supper;
	- 3. Структурная переменная, содержащая всю информацию о некотором физическом предмете или реализуемом в программе понятии;
	- 4. Определенный программистом абстрактный тип данных.
- 4. Класс это:
	- 1. Структурная переменная, содержащая всю информацию о некотором физическом предмете или реализуемом в программе понятии;
	- 2. Определенный программистом абстрактный тип данных;
	- 3. Переменная, описанная абстрактным типом данных.

5. Когда данные являются не глобальными, доступными всей программе, а локальными доступными только малой части программы:

- 1. При инкапсуляции;
- 2. При полиморфизме:
- 3. При объявлении метода.

6. Когда функция определяется независимо в каждом производном классе и имеет в этих классах общее имя:

- 1. При инкапсуляции;
- 2. При полиморфизме;
- 3. При наследовании и инкапсуляции.
- 7. Для выполнения операции присвоение одного объекта другому:
	- 1. Лостаточно чтобы в классе этих объектов был специальный конструктов конструктор копирования;
	- 2. Классы этих объектов нужно описать одинаковым образом;
	- 3. Достаточно чтобы в классе этих объектов были конструкторы и деконструкторы;
	- 4. Необходимо описать оба объекта одним именем класса и иметь в классе конструктор копирования.
- 8. В каких случаях надо иметь в классе конструктор копирования:
	- 1. Когда нужно передать элементы класса;
	- 2. Для выполнения операции присвоение одного элемента другому;
	- 3. Для создания дружественной функции;
	- 4. Для уничтожения объекта из памяти.
	- 9. В чем состоит задача конструктора копирования:
	- 1. Четко определить порядок создания копии объекта;
	- 2. Размножать объект в указанном количестве копий;
	- 3. Копировать свойства других объектов;
	- 4. Создать this указатель.

10. Какое ключевое слово должно быть использовано чтобы указать что объект не является модифицируемым и любая попытка изменения этого типа является ошибкой:

- 1. Readonly;
- 2. Const:
- 3. Static;
- 4. Undeclare.

11. Как называются элементы класса, которые относятся ко всем экземплярам объектов класса

- 1. Статические;
- 2. Динамические;
- 3. Константные:
- 4. Зашишенные.

12. В каких случаях следует вводить статические элементы массива:

- 1. Когда требуется контроль количества общих методов класса;
- 2. Когда требуется доступ к элементам массива из объектов дружественного класса;
- 3. Когда требуется одновременный доступ ко всем объектам класса;
- 4. Когда требуется определить изменяемые элементы класса.
- 13. Статическая локальная переменная используется для:
	- 1. Расширения области вилимости переменной:
	- 2. Ограничения области видимости переменной до одной функции;
	- 3. Сохранения переменной в памяти после выполнения функции;
	- 4. Сохранения значения переменной после завершения функции.

14. Объявление extern void f(int); означает:

- 1. Функция определена в другом исходном файле:
- 2. Функция определена в другом исходном или файле, или стандартной библиотеке;
- 3. Функция может быть вызвана в любом другом исходном файле;
- 4. Функция может быть вызвана только в другом исходном файле;
- 5. Нет правильного ответа.
- 15. Совокупность формальных параметров определяет:
	- 1. Тип возвращаемого функцией значения;
	- 2. Сигнатуру функции;
	- 3. Идентификатор функции;
	- 4. Последовательность описаний и определений функции.

#### Практическое занятие:

#### Практическое занятие № 32 «Знакомство с основами программирования» Контрольные вопросы:

1. Какие виды программирования выделяют?

- 2. Дайте характеристику алгоритмическому программированию.
- 3. В чем заключается особенность структурного программирования?

## **Тест12**

#### **«Моделирование и формализация»**

1. Выберите верное утверждение:

- 1. Один объект может иметь только одну модель;
- 2. Разные объекты не могут описываться одной моделью;
- 3. Электрическая схема это модель электрической цепи;
- 4. Модель полностью повторяет изучаемый объект.

2. Выберите неверное утверждение:

- 1. Натурные модели реальные объекты, в уменьшенном или увеличенном виде воспроизводящие внешний вид, структуру или поведение моделируемого объекта;
- 2. Информационные модели описывают объект-оригинал на одном из языков кодирования информации;
- 3. Динамические модели отражают процессы изменения и развития объектов во времени;
- 4. За основу классификации моделей может быть взята только предметная область, к которой они относятся.

3. Какие признаки объекта должны быть отражены в информационной модели ученика, позволяющей получать следующие сведения: возраст учеников, увлекающихся плаванием; количество девочек, занимающихся танцами; фамилии и имена учеников старше 14 лет?

- 1. Имя, фамилия, увлечение;
- 2. Имя, фамилия, пол, пение, плавание, возраст;
- 3. Имя, увлечение, пол, возраст;
- 4. Имя, фамилия, пол, увлечение, возраст.

4. Выберите элемент информационной модели учащегося, существенный для выставления ему оценки за контрольную работу по информатике:

- 1. Наличие домашнего компьютера;
- 2. Количество правильно выполненных заданий;
- 3. Время, затраченное на выполнение контрольной работы;
- 4. Средний балл за предшествующие уроки информатики.
- 5. Замена реального объекта его формальным описанием это:
	- 1. Анализ;
	- 2. Моделирование;
	- 3. Формализация;
	- 4. Алгоритмизация.
- 6. Выберите знаковую модель:
	- 1. Рисунок;
	- 2. Схема;
	- 3. Таблица;
	- 4. Формула.
- 7. Выберите образную модель:
	- 1. Фотография;
	- 2. Схема;
	- 3. Текст;
	- 4. Формула.
- 8. Выберите смешанную модель:
	- 1. Фотография;
	- 2. Схема;
	- 3. Текст;
	- 4. Формула.
- 9. Описания предметов, ситуаций, событий, процессов на естественных языках это:
	- 1. Словесные модели;
	- 2. Логические модели;
	- 3. Геометрические модели;

4. Алгебраические модели.

10. Модели, реализованные с помощью систем программирования, электронных таблиц, специализированных математических пакетов и программных средств для моделирования, называются:

- 1. Математическими моделями;
- 2. Компьютерными моделями;
- 3. Имитационными моделями;
- 4. Экономическими моделями.

11. Файловая система персонального компьютера наиболее адекватно может быть описана в виде:

- 1. Математической модели;
- 2. Табличной модели;
- 3. Натурной модели;
- 4. Иерархической модели.

12. Графической моделью иерархической системы является:

- 1. Цепь;
- 2. Сеть;
- 3. Генеалогическое дерево;
- 4. Дерево.

13. Расписание движения электропоездов может рассматриваться как пример:

- 1. Табличной модели;
- 2. Графической модели;
- 3. Имитационной модели;
- 4. Натурной модели.

14. Какая тройка понятий находится в отношении «объект - натурная модель информационная модель»?

- 1. Человек анатомический скелет манекен;
- 2. Человек медицинская карта фотография;
- 3. Автомобиль рекламный буклет с техническими характеристиками автомобиля атлас автомобильных дорог;
- 4. Автомобиль игрушечный автомобиль техническое описание автомобиля.

15. Населённые пункты *А, В, С, D* соединены дорогами. Время проезда на автомобиле из города в город по соответствующим дорогам указано в таблице:

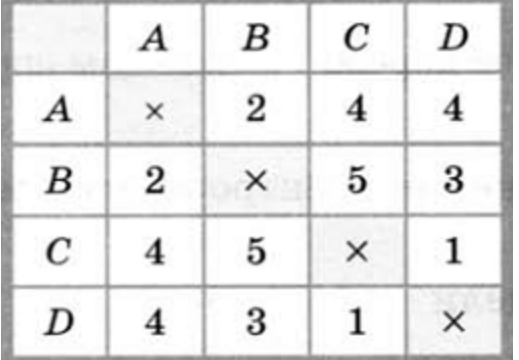

Турист, выезжающий из пункта *А*, хочет посетить все города за кратчайшее время. Укажите соответствующий маршрут.

- 1. ABCD;
- 2. ACBD;
- 3. ADCB;
- 4. ABDC.

16. В школе учатся четыре ученика - Андреев, Иванов, Петров, Сидоров, имеющие разные увлечения. Один из них увлекается теннисом, другой - бальными танцами, третий живописью, четвёртый - пением. О них известно:

- Иванов и Сидоров присутствовали на концерте хора, когда пел их товарищ;

- Петров и теннисист позировали художнику;

- теннисист дружит с Андреевым и хочет познакомиться с Ивановым.

Чем увлекается Андреев?

- 1. Теннисом;
- 2. Живописью;
- 3. Танцами;
- 4. Пением.

17. Два игрока играют в следующую игру. Перед ними лежат три кучки камней, в первой из которых 2 камня, во второй - 3 камня, в третьей - 4 камня. У каждого игрока неограниченно много камней. Игроки ходят по очереди. Ход состоит в том, что игрок или удваивает число камней в какой-то куче, или добавляет по два камня в каждую из куч. Выигрывает игрок, после хода которого либо в одной из куч становится не менее 15 камней, либо общее число камней во всех трёх кучах становится не менее 25. Кто выигрывает при безошибочной игре обоих игроков?

- 1. Игрок, делающий первый ход;
- 2. Игрок, делающий второй ход;
- 3. Каждый игрок имеет одинаковый шанс на победу;
- 4. Для этой игры нет выигрышной стратегии.

18. База данных — это:

- 1. Набор данных, собранных на одной дискете;
- 2. Таблица, позволяющая хранить и обрабатывать данные и формулы;
- 3. Прикладная программа для обработки информации пользователя;
- 4. Совокупность данных, организованных по определённым правилам, предназначенная для хранения во внешней памяти компьютера и постоянного применения.
- 19. Какая база данных основана на табличном представлении информации об объектах?
	- 1. Иерархическая;
	- 2. Сетевая;
	- 3. Распределённая;
	- 4. Реляционная.

20. Строка таблицы, содержащая информацию об одном конкретном объекте, - это:

- 1. Поле;
- 2. Запись;
- 3. Отчёт;
- 4. Форма.

21. Столбец таблицы, содержащий определённую характеристику объекта, - это:

- 1. Поле;
- 2. Запись;
- 3. Отчёт;
- 4. Ключ.

22. Системы управления базами данных используются для:

- 1. Создания баз данных, хранения и поиска в них необходимой информации;
- 2. Сортировки данных;
- 3. Организации доступа к информации в компьютерной сети;
- 4. Создания баз данных.

23. Какое из слов НЕ является названием базы данных?

- 1. Microsoft Access;
- 2. OpenOffice.org Base;
- 3. OpenOffice.org Writer;
- 4. FoxPro.

24. Ниже в табличной форме представлен фрагмент базы данных:

**|| № Наименование товара||Цена||Количество||** 

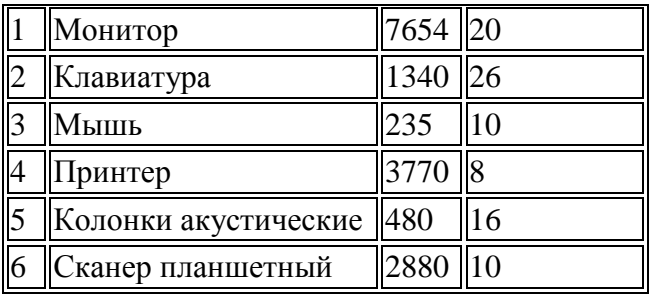

На какой позиции окажется товар «Сканер планшетный», если произвести сортировку данной таблицы по возрастанию столбца КОЛИЧЕСТВО?

- 1. 5;
- 2. 2;
- 3. 3;
- 4. 6.

25. Ниже в табличной форме представлен фрагмент базы данных «Продажа канцелярских товаров»:

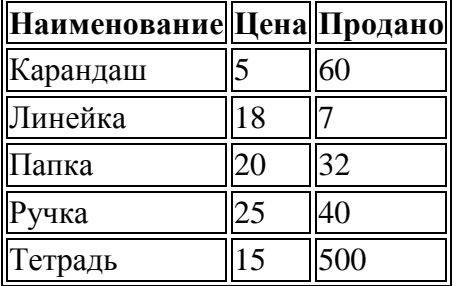

Сколько записей в данном фрагменте удовлетворяет условию ЦЕНА> 20 ИЛИ ПРОДАНО  $< 50?$ 

- 1. 1;
- $2. \ 2. \ 2.$
- 3. 3;
- 4. 4.

## **Практические занятия:**

**Практическое занятие № 33** «Изучение основ моделирования»

Контрольные вопросы:

- 1. Что такое моделирование?
- 2. Какова общая схема моделирования?
- 3. Как классифицируются модели?

## **Тест13**

#### **«Введение в компьютерные сети»**

#### Вариант - 1

- 1. Какой из способов подключения к Интернет обеспечивает наибольшие возможности для доступа к информационным ресурсам?
	- 1. постоянное соединение по оптоволоконному каналу
	- 2. удаленный доступ по коммутируемому телефонному каналу
	- 3. постоянное соединение по выделенному телефонному каналу
	- 4. терминальное соединение по коммутируемому телефонному каналу
- 2. Модем это...
	- 1. почтовая программа
	- 2. сетевой протокол
	- 3. сервер Интернет
	- 4. техническое устройство
- 3. Модем, передающий информацию со скоростью 28 800 бит/с, может передать две страницы текста (3 600 байт) в течение...
	- 1. 1 минуты
	- 2. 1 часа
	- 3. 1 секунды
	- 4. 1 дня
- 4. Электронная почта (e-mail) позволяет передавать...
	- 1. только сообщения
	- 2. только файлы
	- 3. сообщения и приложенные файлы
	- 4. видеоизображения
- 5. Какой протокол является базовым в Интернет?
	- 1. HTTP
	- 2. HTML
	- 3. TCP
	- 4. TCP/IP
- 6. Компьютер, подключенный к Интернет, обязательно имеет...
	- 1. IP-адрес
	- 2. Web-сервер
	- 3. домашнюю web-страницу
	- 4. доменное имя
- 7. Гиперссылки на web странице могут обеспечить переход...
	- 1. только в пределах данной web страницы
	- 2. только на web страницы данного сервера
	- 3. на любую web страницу данного региона
	- 4. на любую web страницу любого сервера Интернет
- 8. Задан адрес электронной почты в сети Internet: user name@int.glasnet.ru. Каково имя владельца электронного адреса?
	- 1. int.glasnet.ru
	- 2. user\_name
	- 3. glasnet.ru
	- 4. ru
- 9. Браузеры (например, Microsoft Internet Explorer) являются...
	- 1. серверами Интернет
	- 2. антивирусными программами
	- 3. трансляторами языка программирования
	- 4. средством просмотра web-страниц
- 10. Web-страницы имеют формат (расширение)...
- $1. *.txt$
- $2 * h$ tm
- 3.  $*.doc$
- 4.  $*$  exe

#### Вариант - 2

- 1. Модем это устройство, предназначенное для ...
	- 1. вывода информации на печать
	- 2. хранения информации
	- 3. обработки информации в данный момент времени
	- 4. передачи информации по телефонным каналам связи
- 2. Количество пользователей Интернет во всем мире составляет примерно...
	- 1. 1 млн.
	- 2. 10 млн.
	- 3. 50 млн.
	- 4. 200 млн
- 3. В качестве гипертекстовых ссылок можно использовать ...
	- 1. ТОЛЬКО СЛОВО
	- 2. ТОЛЬКО КАРТИНКУ
	- 3. любое слово или любую картинку
	- 4. слово, группу слов или картинку, при подведении мыши к которым ее курсор принимает форму человеческой руки
- 4. Web-страница это ...
	- 1. документ, в котором хранится информация сервера
	- 2. документ, в котором хранится вся информация по сети
	- 3. документ, в котором хранится информация пользователя
	- 4. сводка меню программных продуктов
- 5. Адресация это ...
	- 1. количество бод (символов/сек), пересылаемой информации модемом
	- 2. способ идентификации абонентов в сети
	- 3. адрес сервера
	- 4. почтовый адрес пользователя сети
- 6. Скорость передачи информации по магистральной оптоволоконной линии обычно составляет не меньше, чем ...
	- 1. 28.8 бит/с
	- 2. 56.6 Кбит/с
	- 3. 100 Кбит/с
	- 4. 1 Мбит/с
- 7. Какой из адресов соответствует домену второго уровня?
	- 1. www.fizika.ru
	- 2. interweb.spb.ru/present
	- 3. www.junior.ru/nikolaeva
	- 4. www.junior.ru/nikolaeva/word.htm
- 8. Компьютерные телекоммуникации это ...
	- 1. соединение нескольких компьютеров в единую сеть
	- 2. перенесение информации с одного компьютера на другой с помошью дискет
	- 3. дистанционная передача данных с одного компьютера на другой
	- 4. обмен информацией между пользователями о состоянии работы компьютера
- 9. Домен - это ...
	- 1. единица измерения информации
	- 2. часть адреса, определяющая адрес компьютера пользователя в сети
	- 3. название программы, для осуществления связи между компьютерами
- 4. название устройства, осуществляющего связь между компьютерами
- 10. Задан адрес электронной почты в сети Интернет: user name@mtu-net.ru Каково имя компьютера, на котором хранится почта?
	- 1. mtu-net.ru
	- 2. ru
	- 3. mtu-net
	- 4. user\_name

#### **Практические занятия:**

**Практическое занятие № 34** «Поиск информации в Интернете»

Контрольные вопросы:

- 1. Что понимается под компьютерной сетью?
- 2. Почему компьютеры и устройства объединены в сеть?
- 3. Какая модель описывает уровни взаимодействия систем в компьютерных сетях?

## **Практическое занятие № 35** «Работа с электронной почтой»

Контрольные вопросы:

- 1. Что такое протокол и каково его назначение?
- 2. С помощью каких каналов передачи данных может осуществляться связь между компьютерами?
- 3. Как могут быть классифицированы компьютерные сети?

## $Ter14$

## «Основы защиты информации»

- 1. Основные угрозы доступности информации:
	- 1. Непреднамеренные ошибки пользователей;
	- 2. Злонамеренное изменение данных;
	- 3. Хакерская атака;
	- 4. Отказ программного и аппаратного обеспечения;
	- 5. Разрушение или повреждение помещений;
	- 6. Перехват данных.
- 2. Суть компрометации информации:
	- 1. Внесение изменений в базу данных, в результате чего пользователь лишается доступа к информации:
	- 2. Несанкционированный доступ к передаваемой информации по каналам связи и уничтожения содержания передаваемых сообщений;
	- 3. Внесение несанкционированных изменений в базу данных, в результате чего потребитель вынужден либо отказаться от неё, либо предпринимать дополнительные усилия для выявления изменений и восстановления истинных сведений.
- 3. Информационная безопасность автоматизированной системы - это состояние автоматизированной системы, при котором она....
	- 1. С одной стороны, способна противостоять воздействию внешних и внутренних информационных угроз, а с другой - ее наличие и функционирование не создает информационных угроз для элементов самой системы и внешней среды;
	- 2. С одной стороны, способна противостоять воздействию внешних и внутренних информационных угроз, а с другой - затраты на её функционирование ниже, чем предполагаемый ущерб от утечки защищаемой информации;
	- 3. Способна противостоять только информационным угрозам, как внешним так и внутренним способна противостоять только внешним информационным угрозам.
- 4. Методы повышения достоверности входных данных:
	- 1. Замена процесса ввода значения процессом выбора значения из предлагаемого множества:
	- 2. Отказ от использования данных;
	- 3. Проведение комплекса регламентных работ;
	- 4. Использование вместо ввода значения его считывание с машиночитаемого носителя;
	- 5. Многократный ввод данных и сличение введенных значений.
- 5. Принципиальное отличие межсетевых экранов (МЭ) от систем обнаружения атак (СОВ):
	- 1. МЭ были разработаны для активной или пассивной зашиты, а СОВ для активного или пассивного обнаружения;
	- 2. МЭ были разработаны для активного или пассивного обнаружения, а СОВ для активной или пассивной зашиты:
	- 3. МЭ работают только на сетевом уровне, а СОВ еще и на физическом.
- 6. Сервисы безопасности:
	- 1. Идентификация и аутентификация;
	- 2. Шифрование:
	- 3. Инверсия паролей;
	- 4. Контроль целостности;
	- 5. Регулирование конфликтов:
	- 6. Экранирование;
	- 7. Обеспечение безопасного восстановления;
	- 8. Кэширование записей.

7. Под угрозой удаленного администрирования в компьютерной сети понимается угроза ...

1. Несанкционированного управления удаленным компьютером;

- 2. Внедрения агрессивного программного кода в рамках активных объектов Web-страниц перехвата или подмены данных на путях транспортировки;
- 3. Вмешательства в личную жизнь;
- 4. Поставки неприемлемого содержания.
- 8. Причины возникновения ошибки в данных:
- 1. Погрешность измерений;
- 2. Ошибка при записи результатов измерений в промежуточный документ;
- 3. Неверная интерпретация данных;
- 4. Ошибки при переносе данных с промежуточного документа в компьютер;
- 5. Использование недопустимых методов анализа данных;
- 6. Неустранимые причины природного характера;
- 7. Преднамеренное искажение данных;
- 8. Ошибки при идентификации объекта или субъекта хозяйственной деятельности.
- 9. К формам защиты информации не относится…
	- 1. Аналитическая;
	- 2. Правовая;
	- 3. Организационно-техническая;
	- 4. Страховая.
- 10. Наиболее эффективное средство для защиты от сетевых атак:
	- 1. Использование сетевых экранов или «firewall»;
	- 2. Использование антивирусных программ;
	- 3. Посещение только «надёжных» Интернет-узлов;
	- 4. Использование только сертифицированных программ-браузеров при доступе к сети Интернет.
- 11. Информация, составляющая государственную тайну не может иметь гриф…
	- 1. «Для служебного пользования»;
	- 2. «Секретно»;
	- 3. «Совершенно секретно»;
	- 4. «Особой важности».
- 12. Разделы современной криптографии:
	- 1. Симметричные криптосистемы;
	- 2. Криптосистемы с открытым ключом;
	- 3. Криптосистемы с дублированием защиты;
	- 4. Системы электронной подписи;
	- 5. Управление паролями;
	- 6. Управление передачей данных;
	- 7. Управление ключами.

13. Документ, определивший важнейшие сервисы безопасности и предложивший метод классификации информационных систем по требованиям безопасности

- 1. Рекомендации X.800;
- 2. Оранжевая книга;
- 3. Закону «Об информации, информационных технологиях и о защите информации».

## 14. Утечка информации - это …

- 1. Несанкционированный процесс переноса информации от источника к злоумышленнику;
- 2. Процесс раскрытия секретной информации;
- 3. Процесс уничтожения информации;
- 4. Непреднамеренная утрата носителя информации.
- 15. Основные угрозы конфиденциальности информации:
	- 1. Маскарад;
	- 2. Карнавал;
	- 3. Переадресовка;
- 4. Перехват данных;
- 5. Блокирование;
- 6. Злоупотребления полномочиями.
- 16. Элементы знака охраны авторского права:
	- 1. Буквы С в окружности или круглых скобках;
	- 2. Буквы P в окружности или круглых скобках;
	- 3. Наименования (имени) правообладателя;
	- 4. Наименование охраняемого объекта;
	- 5. Года первого выпуска программы.
- 17. Защита информации обеспечивается применением антивирусных средств:
	- 1. Да;
	- 2. Нет;
- 3. Не всегда.

18. Средства защиты объектов файловой системы основаны на…

- 1. Определении прав пользователя на операции с файлами и каталогами;
- 2. Задании атрибутов файлов и каталогов, независящих от прав пользователей.

19. Вид угрозы действия, направленного на несанкционированное использование информационных ресурсов, не оказывающего при этом влияния на её функционирование - … угроза:

- 1. Активная;
- 2. Пассивная.

20. Преднамеренная угроза безопасности информации:

- 1. Кража;
- 2. Наводнение;
- 3. Повреждение кабеля, по которому идет передача, в связи с погодными условиями;
- 4. Ошибка разработчика.
- 21. Концепция системы защиты от информационного оружия не должна включать…
	- 1. Средства нанесения контратаки с помощью информационного оружия;
	- 2. Механизмы защиты пользователей от различных типов и уровней угроз для национальной информационной инфраструктуры;
	- 3. Признаки, сигнализирующие о возможном нападении;
	- 4. Процедуры оценки уровня и особенностей атаки против национальной инфраструктуры в целом и отдельных пользователей.
- 22. В соответствии с нормами российского законодательства защита информации

представляет собой принятие правовых, организационных и технических мер, направленных на …

- 1. Обеспечение защиты информации от неправомерного доступа, уничтожения, модифицирования, блокирования, копирования, предоставления, распространения, а также от иных неправомерных действий в отношении такой информации;
- 2. Реализацию права на доступ к информации»;
- 3. Соблюдение норм международного права в сфере информационной безопасности выявление нарушителей и привлечение их к ответственности;
- 4. Соблюдение конфиденциальности информации ограниченного доступа;
- 5. Разработку методов и усовершенствование средств информационной безопасности.

#### **Практические занятия:**

**Практическое занятие № 36** «Криптография. Шифр Цезаря»

Контрольные вопросы:

- 1. Какой текст называется открытым?
- 2. Как осуществляется процесс шифрования в методе Цезаря?
- 3. Что такое «шифрование методом перестановки»?

## **Практическое занятие № 37** «Основы защиты информации»

Контрольные вопросы:

- 1. Что понимается под защитой информации?
- 2. Что такое коммерческая тайна?
- 3. Как защитить информацию от несанкционированного доступа?

**Практическое занятие № 38** «Тестирование носителей на наличие компьютерных вирусов» Контрольные вопросы:

- 1. Дайте определение понятию «компьютерный вирус».
- 2. Перечислите основные типы компьютерных вирусов.
- 3. Как защитить информацию от компьютерных вирусов?

## Залания для проведения промежуточного контроля Контрольная работа №1

## Вариант - 1

- Единство составляющих информационной технологии это:  $1<sub>1</sub>$ 
	- А Аппаратное обеспечение ПК;
	- В Системное программное обеспечение;
	- С Hardware и software;
	- **D** Прикладное программное обеспечение;
	- $E_{\perp}$ Защитные коды и система счисления.
- $2.$ В одном Гигабайте содержится:
	- 1240 байт  $\mathbf{A}$
	- В 1024 бит
	- С 1024 Мегабайт
	- D 1024 Килобайт
	- Е 1024 Терабайт
- $\overline{3}$ . Выберите из списка предложенных программ системы программирования
	- A MS Word, MS Excel
	- **B** Paint, Блокнот
	- C Pascal, C
	- D CorelDraw, PhotoShop
	- $E_{\perp}$ WinRAR, WinZip
- $\overline{4}$ . Способ записи чисел с помощью заданного набора специальных знаков
	- А Система счисления
	- В Прикладное программное обеспечение
	- С Запись в тетради
	- **D** Система считывания чисел
	- Е Нет правильного ответа

 $5<sub>1</sub>$ Количество различных знаков и символов, используемых для изображения цифр в данной системе - это

- А Позиния
- В Разрядность
- С Коэффициент числа
- **D** Основание
- Е Нет правильного ответа

Кто выдвинул основополагающие принципы логического устройства ЭВМ и 6. предложил ее структуру, которая воспроизводилась в течение первых двух поколений ЭВМ?

- А Фон Нейман
- В Блез Паскаль
- С Ад Лавлейс
- **D** Билл Гейтс
- Е Чарльз Бэббидж
- $7<sup>1</sup>$ На какие составляющие делится внутренняя основная память ЭВМ?
	- Она представлена чипами и винчестером  $\mathsf{A}$

 $\bf{B}$ На накопители на гибких магнитных дисках, накопители на жестком магнитном лиске и cd-rom

 $C$  Ha постоянную, представленную микросхемами  $\mathbf{M}$ оперативную, представленную винчестером

- D Ha rom *u* ram
- Е На временную и полупостоянную

 $\mathbf{R}$ Основные аппаратные средства - это:

А Монитор, системный блок, клавиатура

- $\mathbf{B}$ Оборудование для ввода-вывода информации и программные средства
- С Прикладные программы и, конечно же, системное обеспечение
- **D** Микропроцессор, клавиатура, монитор
- $E$ Печатающие устройства и устройства ввода-вывода информации

9. Временная память компьютера, которая позволяет быстро записывать в нее и читать из нее нужную информацию - это:

- А Гибкие магнитные диски
- $\overline{B}$ Оперативная память
- С Жесткий магнитный диск
- D Rom
- Е Видеокарта

Чему будет равно число 1101 в двоичной системе счисления, если его перевести в  $10<sub>l</sub>$ десятичную?

- $A \quad 5$
- $B \quad 4$
- $C \quad 8$
- $D = 13$
- $E_{\rm c}$ -16

 $11.$ Какие из чисел записаны некорректно?

- A  $12453_8$
- $B = 1212_{10}$
- $C$  1212<sub>2</sub>
- $D = 53684$
- $E = 18366$
- F CLXXII
- G VCII

Вычислите сумму двоичного и десятичного чисел  $10<sub>2</sub> + 10<sub>10</sub>$ . Представить результат в 12. десятичной системе счисления. Выбрать правильный ответ из списка:

- $A = 11_{10}$
- $\mathbf{B}$  $12_{10}$
- $C = 13_{10}$
- $D = 14_{10}$
- Сложите в столбик числа  $13.$ 
	- $A = 1011<sub>2</sub>$   $H = 111<sub>2</sub>$ .
	- B  $254_8$   $\mu$  613<sub>8</sub>.
- Вычислите разность чисел 14.
	- A  $256_8$   $\text{M}$   $77_8$
	- $B = 100100$ <sub>2</sub>  $\text{H} 1011$ <sub>2</sub>
	- $\mathbf{C}$  $ABC_{16}$   $\mu$  FF<sub>16</sub>

Вычислите сумму чисел  $11_2 + 11_8 + 11_{10}$ . Представить результат в двоичной системе 15. счисления.

Запишите ряд чисел от 10<sub>16</sub> до 29<sub>16</sub> в 16-ричной системе счисления. 16.

#### Вариант - 2

 $1<sub>1</sub>$ Термин «информация» происходит от латинского слова «informatio». Что это слово означает?

- А Информационные ресурсы
- $\mathbf{B}$ Трудовые ресурсы
- С Информационные технологии
- D Сведения, разъяснения, изложение
- $E$ Компьютерные технологии
- $\overline{2}$ . В одном Петабайте содержится:
	- $\mathbf{A}$ 1240 байт
	- $1024$  бит  $\mathbf{R}$
	- С 1024 Мегабайт
	- D 1024 Килобайт
	- Е 1024 Терабайт
- $\overline{3}$ . Существуют два вида систем счисления
	- А Правильные и неправильные
	- В Позиционные и непозиционные
	- С Двоичная и десятичная
	- **D** Конечная и бесконечная
	- Е Реальная и мнимая
- $\overline{4}$ . ЭВМ базируется на системе счисления:
	- А Лвоичной
	- В Десятичной
	- С Шестнадцатеричной
	- **D** Восьмеричной
	- $E_{\perp}$ Порядковой

 $5<sub>1</sub>$ Математический аппарат, с помошью которого записывают, вычисляют, упрошают и преобразовывают логические высказывания.

- Алгебра предикатов  $\mathsf{A}$
- $\mathbf{B}$ Дифференциальные уравнения
- С Геометрия
- **D** Алгебра логики
- Е Тригонометрический аппарат
- 6. Основными блоками по Нейману являются...
	- Устройство управления, память, внешняя память, устройства ввода и вывода  $\mathsf{A}$

 $\overline{R}$ Арифметико-логическое устройство, память, внешняя память, устройства ввода и вывола

 $\mathbf{C}$ Устройство управления, арифметико-логическое устройство, память, внешняя память, устройства ввода и вывода, периферийные устройства

Устройство управления и арифметико-логическое устройство, память, внешняя D память, устройства ввода и вывода

Внутренняя и внешняя память, устройства ввода и вывода  $E$ 

 $7<sup>1</sup>$ Как обозначают оперативную память

- A RAM
- B BIOS
- C CMOS
- D ROM
- $F_{\perp}$  $\overline{1}3V$

Принтер - это устройство, предназначенное для вывода информации на бумагу. 8. Выберите существующие виды принтеров.

- А Лазерные, матричные, струйные;
- Лазерные, оптические, струйные, матричные;  $\mathbf{B}$
- С Принтеры непрерывной печати, матричные, лазерные, струйные;
- D Принтеры цветной печати и принтеры черно-белой печати:
- $E_{\perp}$ Программируемые и непрограммируемые.
- 9. Какие виды памяти вы знаете?
	- А Постоянная, графическая, цифровая, дискетная
	- В Постоянная, оперативная, внешняя
	-
	- **D** Ram и оперативная память

E Память на гибких магнитных дисках, память на жестком диске

10. Чему будет равно число 1010 в двоичной системе счисления, если его перевести в десятичную?

- A 5
- B 10
- $C \quad 4$
- D 3
- E 16

11. Какие из чисел записаны некорректно?

- A  $1834_8$
- $B = 1011_{10}$
- $C \quad 1A00<sub>2</sub>$
- D 22044<sub>7</sub>
- $E$  555556
- F XXXVII
- G CCLLXXII

12. Вычислите сумму двоичного и десятичного чисел  $10<sub>2</sub> + 10<sub>10</sub>$ . Представить результат в двоичной системе счисления. Выбрать правильный ответ из списка:

- A  $11_{10}$
- $B = 12_{10}$
- $C$  13<sub>10</sub>
- $D \quad 14_{10}$
- 13. Сложите в столбик числа
	- A  $157_8$  и 222<sub>8</sub>.
	- В  $F31_{16}$  и 555<sub>16</sub>
- 14. Вычислите разность чисел
	- A  $256_{16}$  и 77<sub>16</sub>
	- В  $100100_2$  и  $1011_2$
	- С  $512_8$  и  $14_8$

15. Вычислите сумму чисел  $11_8 + 11_{10} + 11_{16}$ . Представить результат в десятичной системе счисления.

16. Запишите ряд чисел от  $100<sub>8</sub>$  до  $115<sub>8</sub>$  в 8-ричной системе счисления.

### **2.1.1. Практические задания для текущего контроля**

**Практическое занятие №** 1 «Перевод чисел из одной системы счисления в другую» **Практическое занятие № 2** «Арифметические операции в различных системах счисления» **Практическое занятие № 3** «Кодирование информации» **Практическое занятие № 4** «Файлы и файловая структура» **Практическое занятие № 5** «Аппаратные средства реализации информационных процессов» **Практическое занятие № 6** «Использование периферийных устройств» **Практическое занятие № 7** «Отработка навыков ввода информации с помощью клавиатуры» **Практическое занятие № 8** «Основные виды программного обеспечения» **Практическое занятие № 9** «Изучение приемов работы с объектами» **Практическое занятие № 10** «Создание и копирование файлов и папок» **Практическое занятие № 11** «Основы работы в Блокноте и Калькуляторе» **Практическое занятие № 12** «Приемы работы с графическим редактором Paint» **Практическое занятие № 13** «Создание и оформление документов» **Практическое занятие № 14** «Работа с графическими объектами» **Практическое занятие № 15** «Работа с таблицами в Microsoft Word» **Практическое занятие № 16** «Вставка формул в документ» **Практическое занятие № 17** «Создание списков и оглавлений» **Практическое занятие № 18** «Организация расчетов в Microsoft Excel» **Практическое занятие № 19** «Использование функций при выполнении расчетов» **Практическое занятие № 20** «Относительная и абсолютная адресация» **Практическое занятие № 21** «Построение диаграмм. Сортировка и фильтрация данных» **Практическое занятие № 22** «Создание таблиц, ввод данных, межтабличные связи» **Практическое занятие № 23** «Создание пользовательских форм для ввода данных» **Практическое занятие № 24** «Модификация таблиц и работа с данными с использованием запросов» **Практическое занятие № 25** «Работа с данными и создание отчетов в СУБД MS Access» **Практическое занятие № 26** «Разработка презентации по этапам. **Практическое занятие № 27** «Создание в презентации списков, колонок и таблиц» **Практическое занятие № 28** «Вставка в презентацию рисунков и схем. Применение эффектов анимации» **Практическое занятие № 29** «Создание эффектов переходов слайдов. Демонстрация презентации» **Практическое занятие № 30** «Создание линейных и разветвляющихся алгоритмов» **Практическое занятие № 31** «Создание циклических алгоритмов» **Практическое занятие № 32** «Знакомство с основами программирования» **Практическое занятие № 33** «Изучение основ моделирования» **Практическое занятие № 34** «Поиск информации в Интернете» **Практическое занятие № 35** «Работа с электронной почтой» **Практическое занятие № 36** «Криптография. Шифр Цезаря» **Практическое занятие № 37** «Основы защиты информации» **Практическое занятие № 38** «Тестирование носителей на наличие компьютерных вирусов»

## <span id="page-50-0"></span>**2.2.Задания промежуточной аттестации**

## **Вопросы для проведения промежуточной аттестации в форме дифференцированного зачета.**

- 1. Информатика как наука. Цели и задачи информатики.
- 2. Этапы решения задач на компьютере.
- 3. Прикладное программное обеспечение (файловые менеджеры, утилиты, программыархиваторы).
- 4. Макросы. Применение макросов.
- 5. Сетевая архитектура и топология.
- 6. Понятие объекта и атрибута.
- 7. Поколения ЭВМ.
- 8. разрядность, тактовая частота, объем оперативной и внешней памяти, производительность и др.
- 9. Свойства информации (новизна, актуальность, достоверность и др.).
- 10. Единицы измерения количества информации
- 11. Различные виды носителей информации, их характеристики (информационная емкость, быстродействие и др.)
- 12. Основные устройства компьютера, их назначение и взаимосвязь.
- 13. Основные характеристики устройств компьютера.
- 14. Операционная система.
- 15. Программное обеспечение компьютера
- 16. Переменные и массивы.
- 17. Файловая система. Основные операции с файлами в операционной системе.
- 18. Электронная почта. Браузеры.
- 19. Защита информации.
- 20. Всемирная паутина
- 21. Мультимедийные технологии.
- 22. Создание таблиц в Excel.
- 23. Информационное моделирование. Основные типы информационных моделей (табличные, иерархические, сетевые).
- 24. Этапы и средства создания презентаций.
- 25. Виды презентаций.
- 26. Организация запроса при поиске информации в интернете.
- 27. Текстовой редактор. Назначение и основные функции.
- 28. Автоматизированная система: понятие, виды и состав.
- 29. Графический редактор. Назначение и основные функции.
- 30. Электронные таблицы. Назначение и основные функции.
- 31. Адресация в интернете: доменная система имен и IP-адрес.
- 32. Текстовой редактор Word (основные функции и назначение).
- 33. Базы данных. Назначение и основные функции.
- 34. Проектирование баз данных.
- 35. Виды связей в базах данных.
- 36. Понятие СУБД.
- 37. Компьютерные вирусы: способы распространения, защита от вирусов.
- 38. Информационные ресурсы сети интернет: электронная почта, телеконференции, файловые архивы.
- 39. Информационно-поисковая система
- 40. Растровая и векторная графика
- 41. Гипертекст. Технология WWW (World Wide Web всемирная паутина).
- 42. Основные этапы развития вычислительной техники. Информатизация общества.
- 43. Локальная и глобальная компьютерная сеть. Назначение сетей.
- 44. Двоичное кодирование информации.
- 45. Автоматизированная система: понятия, состав, виды.

## **Литература:**

Литература для обучающегося:

- 1. Астафьева Н.Е., Гаврилова С.А., Цветкова М.С. Информатика и ИКТ: Практикум для профессий и специальностей технического и социально-экономического профилей: учеб. пособие для студ. учреждений сред. проф. образования / под ред. М.С.Цветковой. — М., 2014
- 2. Малясова С.В., Демьяненко С.В. Информатика и ИКТ: Пособие для подготовки к ЕГЭ
- 3. Цветкова М. С., Великович Л. С. Информатика и ИКТ: учебник для студ. Учреждений сред. проф. образования. — М., 2014
- 4. Цветкова М. С., Хлобыстова И. Ю. Информатика и ИКТ: практикум для профессий и специальностей естественно-научного и гуманитарного профилей : учеб. пособие для студ. учреждений сред. проф. образования. — М., 2014
- 5. Цветкова М.С. Информатика и ИКТ: электронный учеб.-метод. комплекс для студ. учреждений сред. проф. образования. — М., 2015

Дополнительные источники:

- 1. Великович Л.С., Цветкова М.С. Программирование для начинающих: учеб. издание.  $-M_{.,} 2011$
- 2. Залогова Л.А. Компьютерная графика. Элективный курс: практикум / Л.А.Залогова М., 2011
- 3. Логинов М.Д., Логинова Т.А. Техническое обслуживание средств вычислительной техники: учеб. пособие. — М., 2010

под ред. М.С.Цветковой. — М., 2013

- 4. Мельников В.П., Клейменов С.А., Петраков А.В. Информационная безопасность: учеб.пособие / под ред. С.А.Клейменова. — М., 2013
- 5. Назаров С.В., Широков А.И. Современные операционные системы: учеб. пособие. М.,
- 6. Новожилов Е.О., Новожилов О.П. Компьютерные сети: учебник. М., 2013М., 2014.